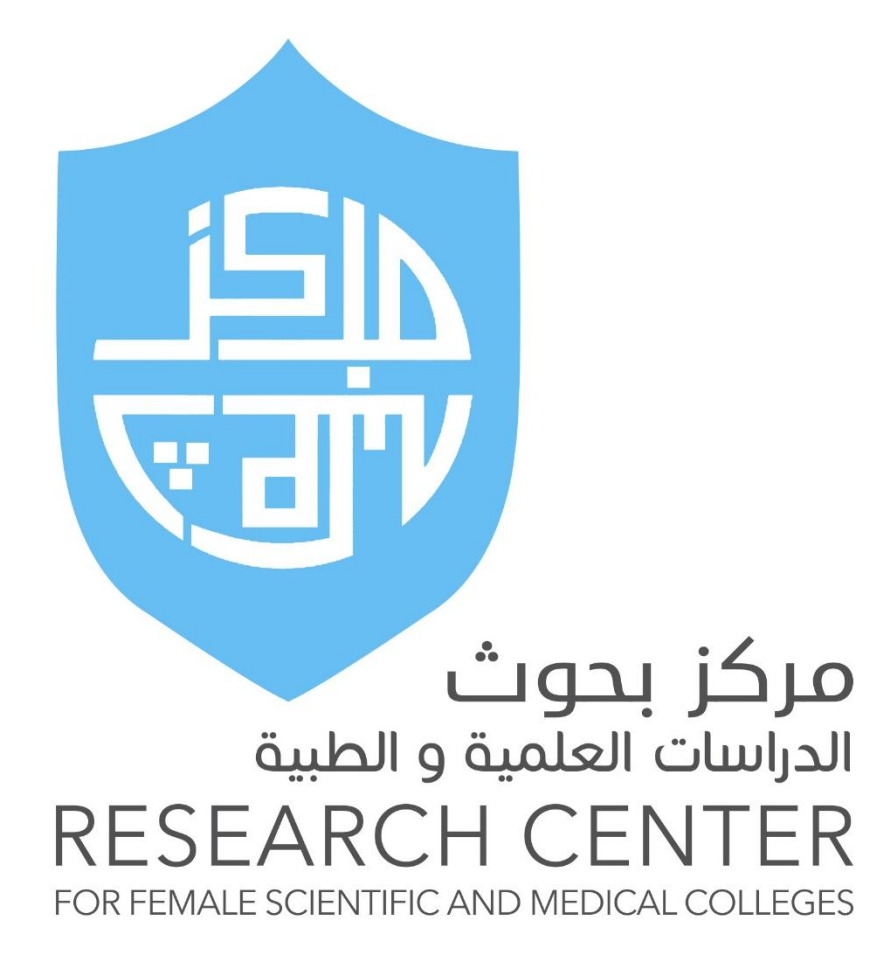

عمادة البحث العلمي

جامعة الملك سعود

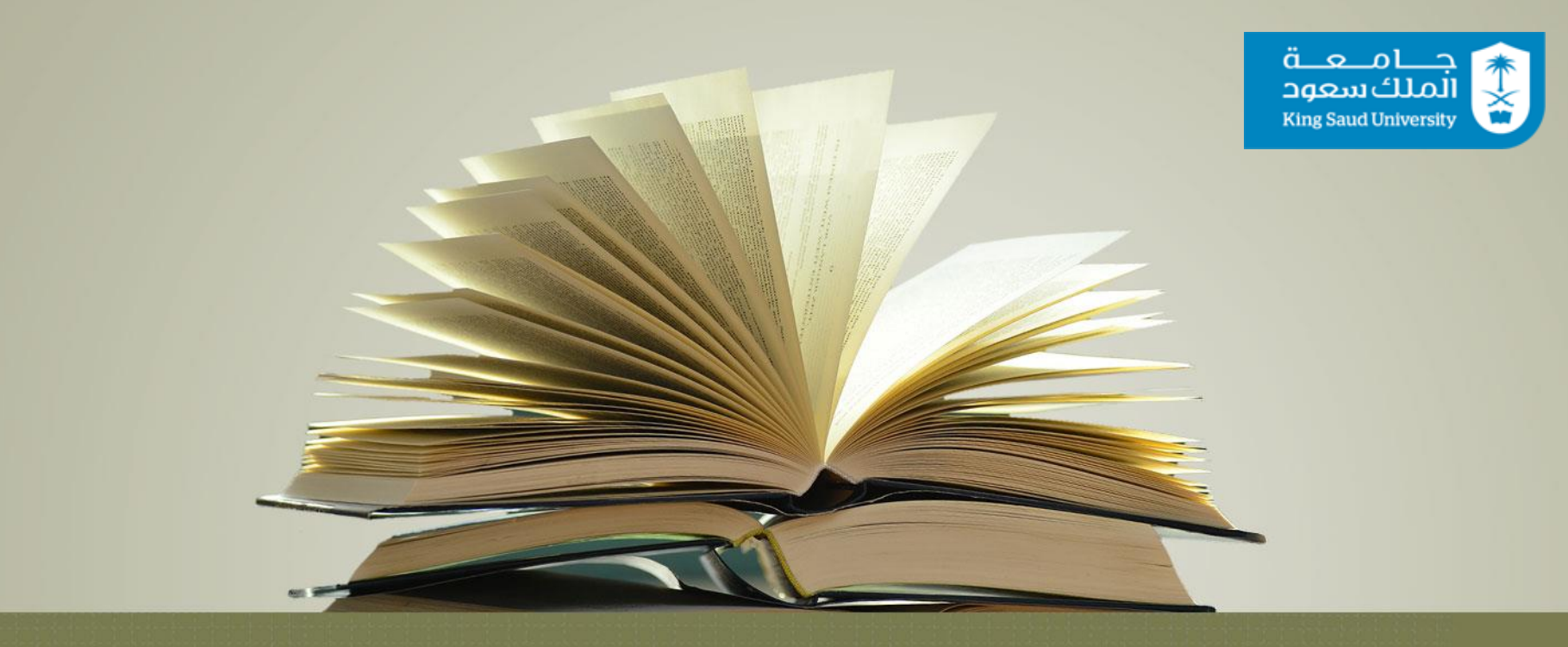

**صندوق البحث العلمي** د. إسراء محمد الطريقي

**صندوق أدوات البحث العلمي**

مجموعة من الأدوات التي تساعدك في جميع مراحل رحلتك البحثية: o مراجعة الدراسات السابقة o البقاء على إطالع بالمستجدات o ترتيب المفاهيم و األفكار o إدارة المراجع و المصادر البحثية o التواصل مع المجتمع البحثي o إدارة الوقت o الكتابة األكاديمية o النشر العلمي

## **البحث عن الدراسات السابقة**

**مراجعة الدراسات السابقة**

**مراجعة الدراسات السابقة:**  هي طريقة منهجية لتحديد وتقييم وتفسير الدراسات السابقة في المجال البحثي قيد الدراسة. **لماذا؟**  لمعرفة ما تم التوصل إليه و ما هي المشاكل القائمة في ذلك المجال. **أين؟**  محركات البحث و قواعد المعلومات

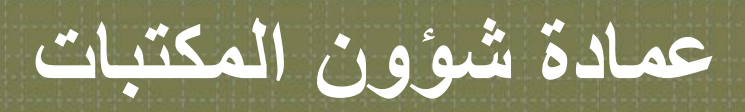

- يعد استخدام قواعد المعلومات و محركات البحث من أهم المهارات التي تحتاج إليها الباحثة.
	- توفر عمادة شؤون المكتبات من خالل **قواعد المعلومات** العديد من المصادر اإللكترونية في كافة التخصصات و يشمل ذلك:

<http://library.ksu.edu.sa/ar>

- المجالت العلمية
- الكتب االلكترونية
- رسائل الماجستير و الدكتوراه

**المكتبة السعودية الرقمية**

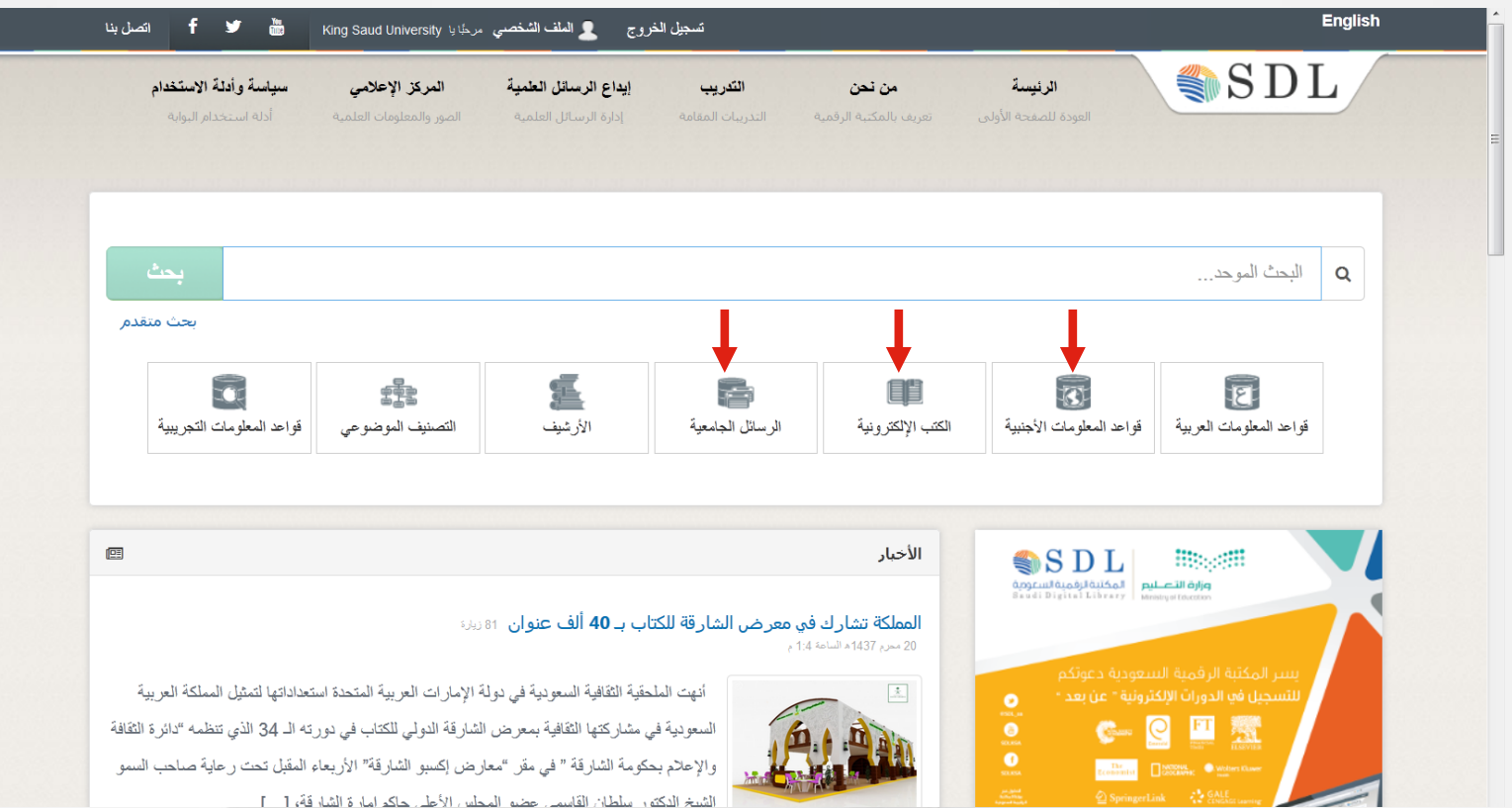

### **Web of Science**

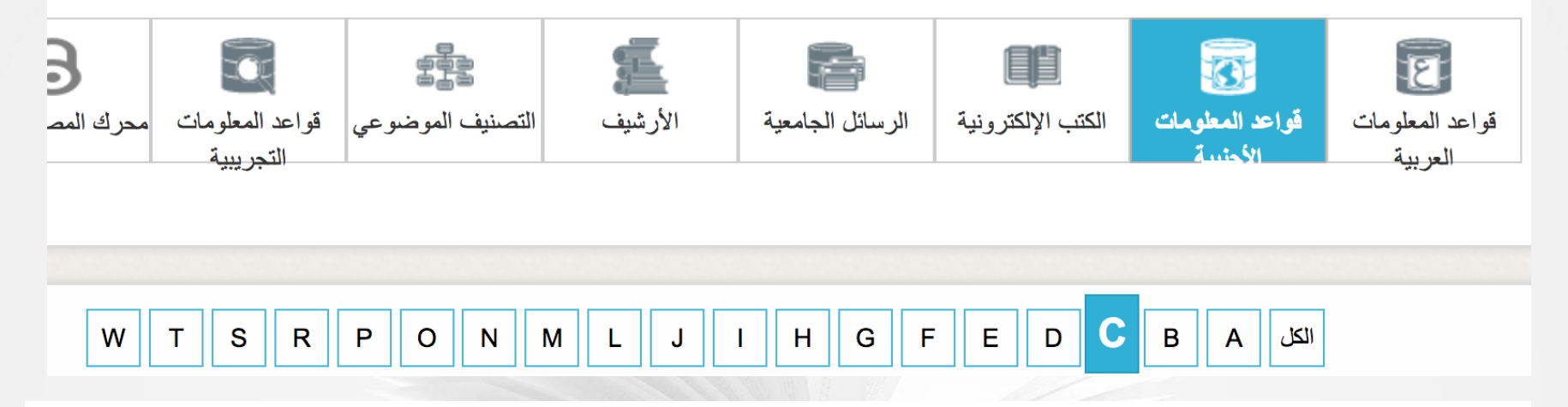

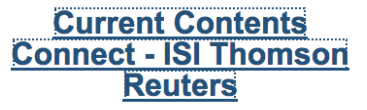

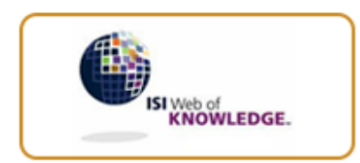

تحتوي علىي جداول كاملة من محتويات ومعلومات ببليوغرافية من دوريات وكتب علمية ؛ كما إنها تشتمل على مواقع ووثائق تم تقييمها وذات علاقة.

**كامل النص:** غير محدد **التغطية:** غير محدد 0

## **Google Scholar**

يقدم طريقة بسيطة للبحث عن الدراسات و األبحاث في العديد من التخصصات والمصادر و يشمل ذلك :المقاالت العلمية والرسائل الجامعية والكتب والملخصات المتوفرة عن طريق الناشرين الأكاديميين والجمعيات المهنية ومستودعات الانترنت و الجامعات ومواقع أخرى.

Google Scholar

### $\equiv$  Google Scholar

### mobile computing

**Articles** 

About 2,750,000 results (0.08 sec)

G Chen, D Kotz - 2000 - mmlab.snu.ac.kr

#### Any time

**Since 2018 Since 2017 Since 2014** Custom range...

Sort by relevance Sort by date

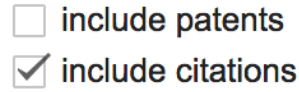

Create alert

 $\hat{V}$   $\hat{V}$   $\hat{V}$  Cited by 2906 Related articles All 35 versions  $\hat{V}$ Experience with disconnected operation in a **mobile computing** environment M Satyanarayanan, JJ Kistler, LB Mummert... - Mobile Computing, 1993 - Springer In this paper we present qualitative and quantitative data on file access in a mobile computing environment. This information is based on actual usage experience with the Coda File System over a period of about two years. Our experience confirms the viability and ...  $\hat{V}$   $\hat{U}$   $\hat{U}$  Cited by 225 Related articles All 30 versions

... Too bad they can't talk to each other... Page 4.4 / 25 Introduction (cont') Sync. Download. Done.

done for me! Page 6. 6 / 25 Introduction (cont') \* Context-aware computing is a mobile computing ...

Configuration? Too much work... Page 5. 5 / 25 Introduction (cont') Thank God! Everything is

[PDF] A survey of context-aware **mobile computing** research

The case for vm-based cloudlets in **mobile computing** M Satyanarayanan, V Bahl, R Caceres... - ... pervasive **Computing**, 2009 - ieeexplore.ieee.org Department in continuation of final announcement in the following continuation of the interest of a multiplication of

#### $\times$ Cite Any time fication, and Applications MLA Bayousuf, Abeer, Hend S. Al-Khalifa, and Abdulmalik Al-Since 2018 .., 2018 - igi-global.com Salman. "Haptics-Based Systems Characteristics. **Since 2017** ith computer technology, not Classification, and Applications." Encyclopedia of Information Science and Technology, Fourth Edition, IGI Global, 2018. h touch. The sense of touch is Since 2014 4652-4665 s lies in the fact that it enables. Custom range... lie virtual or real environment. **APA** Bayousuf, A., Al-Khalifa, H. S., & Al-Salman, A. (2018). directional forms of interaction. Haptics-Based Systems Characteristics, Classification, and Applications. In Encyclopedia of Information Science and ics-based system utilizes the Sort by relevance Technology, Fourth Edition (pp. 4652-4665). IGI Global. Sort by date Chicago Bayousuf, Abeer, Hend S. Al-Khalifa, and Abdulmalik Al-Salman. "Haptics-Based Systems Characteristics. Classification, and Applications." In Encyclopedia of Information Science and Technology, Fourth Edition, pp. 4652-Any language 4665. IGI Global, 2018. Search English pages Bayousuf, A., Al-Khalifa, H.S. and Al-Salman, A., 2018. Harvard Haptics-Based Systems Characteristics, Classification, and Applications. In Encyclopedia of Information Science and Technology, Fourth Edition (pp. 4652-4665). IGI Global. Vancouver Bayousuf A, Al-Khalifa HS, Al-Salman A. Haptics-Based Systems Characteristics, Classification, and Applications. InEncyclopedia of Information Science and Technology, Fourth Edition 2018 (pp. 4652-4665). IGI Global. **BibTeX** RefMan **RefWorks EndNote**

### **Google Scholar Button**

https://www.example.edu/paper.pdf

#### References

- Berger, A. (1999). Error-correcting output coding classification. Proceedings of IJCAI '99.
- Godbole, S., Sarawagi, S., & Chakrabarti, S. (2002 class Support Vector Machines using intercla Proceedings of SIGKDD.
- Heckerman, D. (1995). A tutorial on learning wit networks (Technical Report MSR-TR-95-06). M Research.
- Joachims, T. (1998). Text categorization with sup machines: Learning with many relevant featu of ECML '98.

#### Scaling multi-class support vector 99 machines using inter-class confusion

S Godbole, S Sarawagi, S Chakrabarti - SIGKDD'02 Support vector machines (SVMs) excel at twoclass discriminative learning problems. They often outperform generative classifiers, especially those that use inaccurate generative models, such as the naïve Bayes (NB) classifier. On the other hand, generative ...

#### Cited by 52 Related articles All 10 versions

[PDF] iitb.ac.in Find it@Stanford

 $\sqrt[5]{ }$  Select the title on the page.

۰

٠

Q

Jones, K. S. (1972). A statistical interpretation of term specificity and its application in retrieval. Journal of Documentation, 28,  $11 - 21.$ 

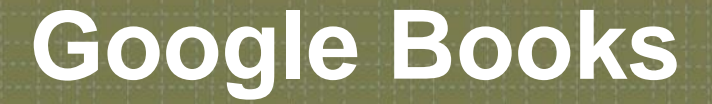

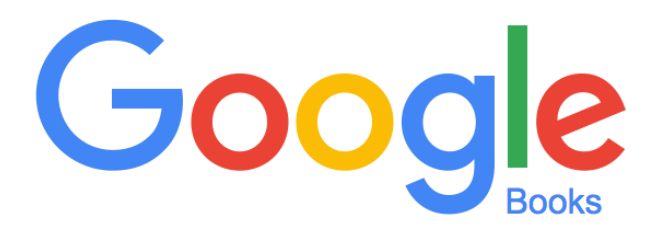

Search the world's most comprehensive index of full-text books.

Q

My library

### **Google Dataset**

## Google Dataset Search Beta

**Search for Datasets** 

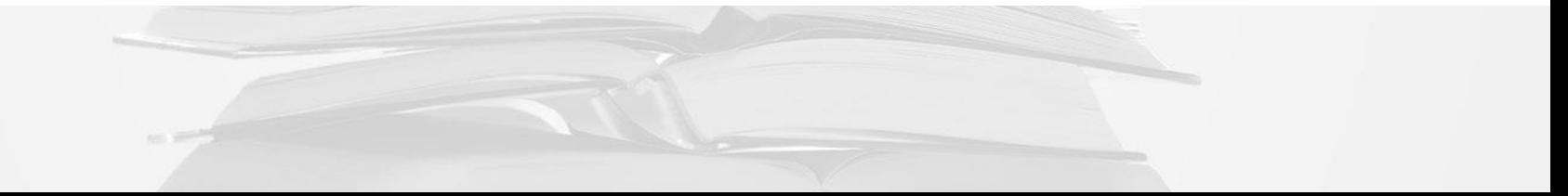

## **Open Library**

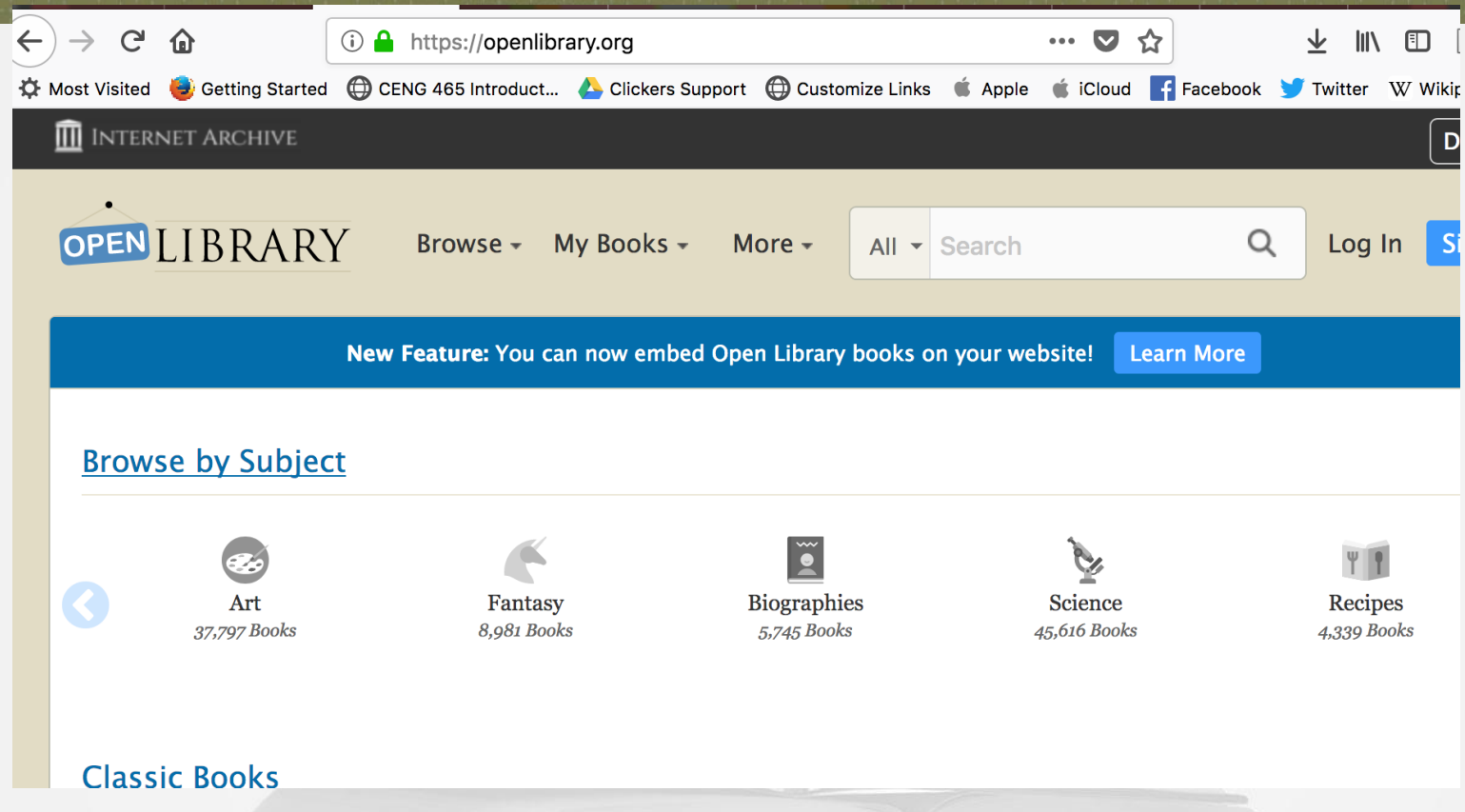

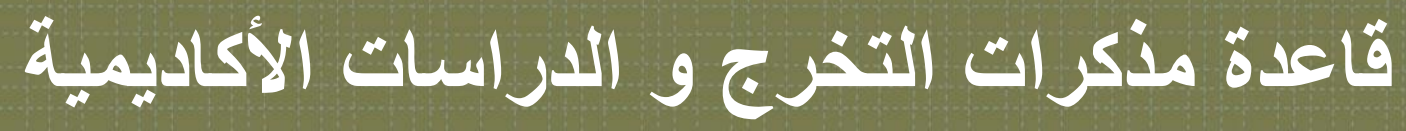

[https://www.mothakirat-takharoj.com](https://www.mothakirat-takharoj.com/)

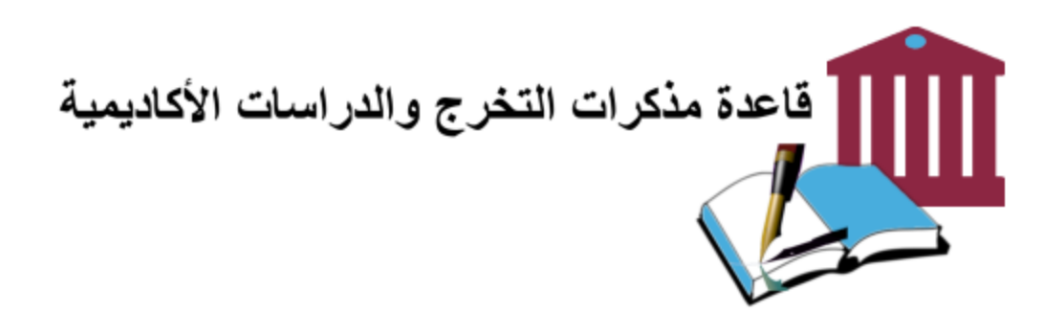

ابحث عن موضوع

Google بحث مخصص

**دليل المجالت األكاديمية المفتوحة**

### دليل على الإنترنت لفهرسة و توفير ٍ محتوى للمجلات المفتوحة التي تنشر الأبحاث المحكمة

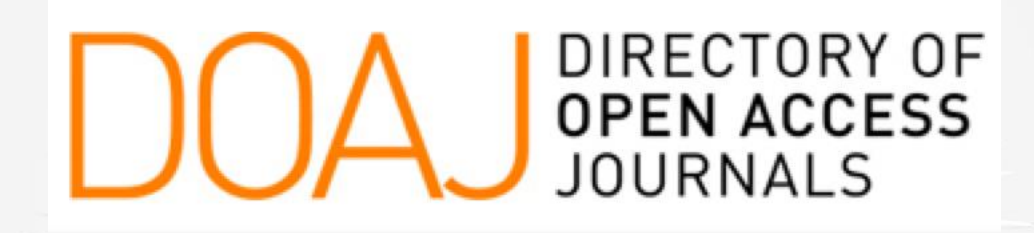

11.191 Journals 8.132 searchable at Article level 123 Countries 2.913.930 Articles

**الرسائل الجامعية المفتوحة**

مستودعات مجانية للأطروحات والرسائل العلمية، والوثائق الأكاديمية الأخرى.

**HSRARY**<br>HSRARY

### **Open Access** Theses and Dissertations

https://**oatd.org/** 

PQDT *PEN* 

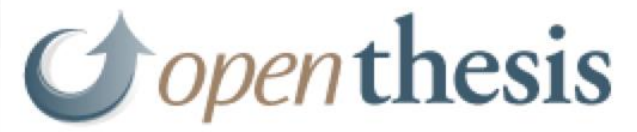

<https://ethos.bl.uk/Home.do>

e-theses online service

**EThOS** 

Upload and Search Theses & Dissertations

<http://www.openthesis.org/>

<http://pqdtopen.proquest.com/search.html>

الرسائل الجامعية للمبتعثين

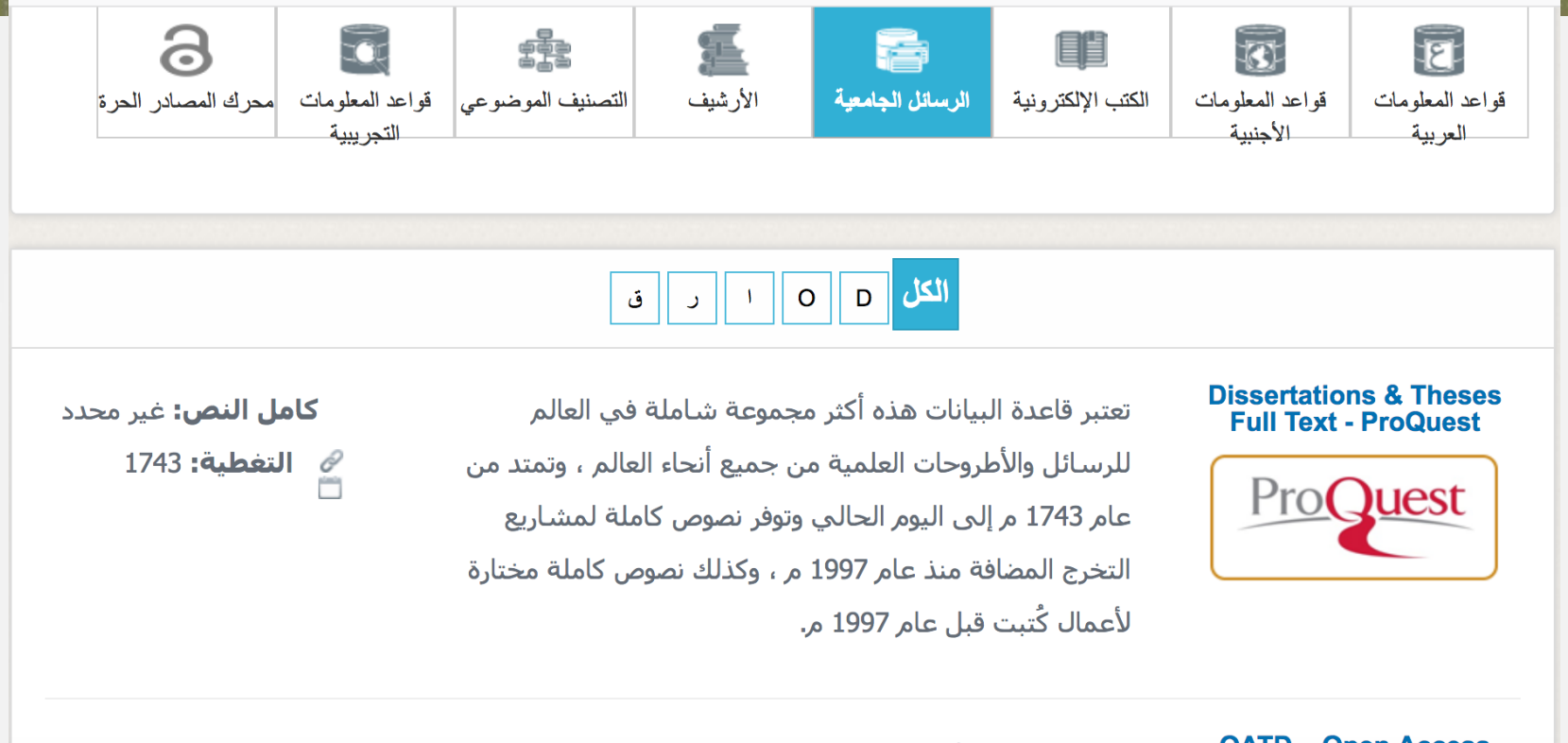

**OATD – Open Access Theses and** 

تهدف لأن تكون أفضل مصدر للمصادر مفتوحة المصدر للرسائل

**كامل النص:** غير محدد

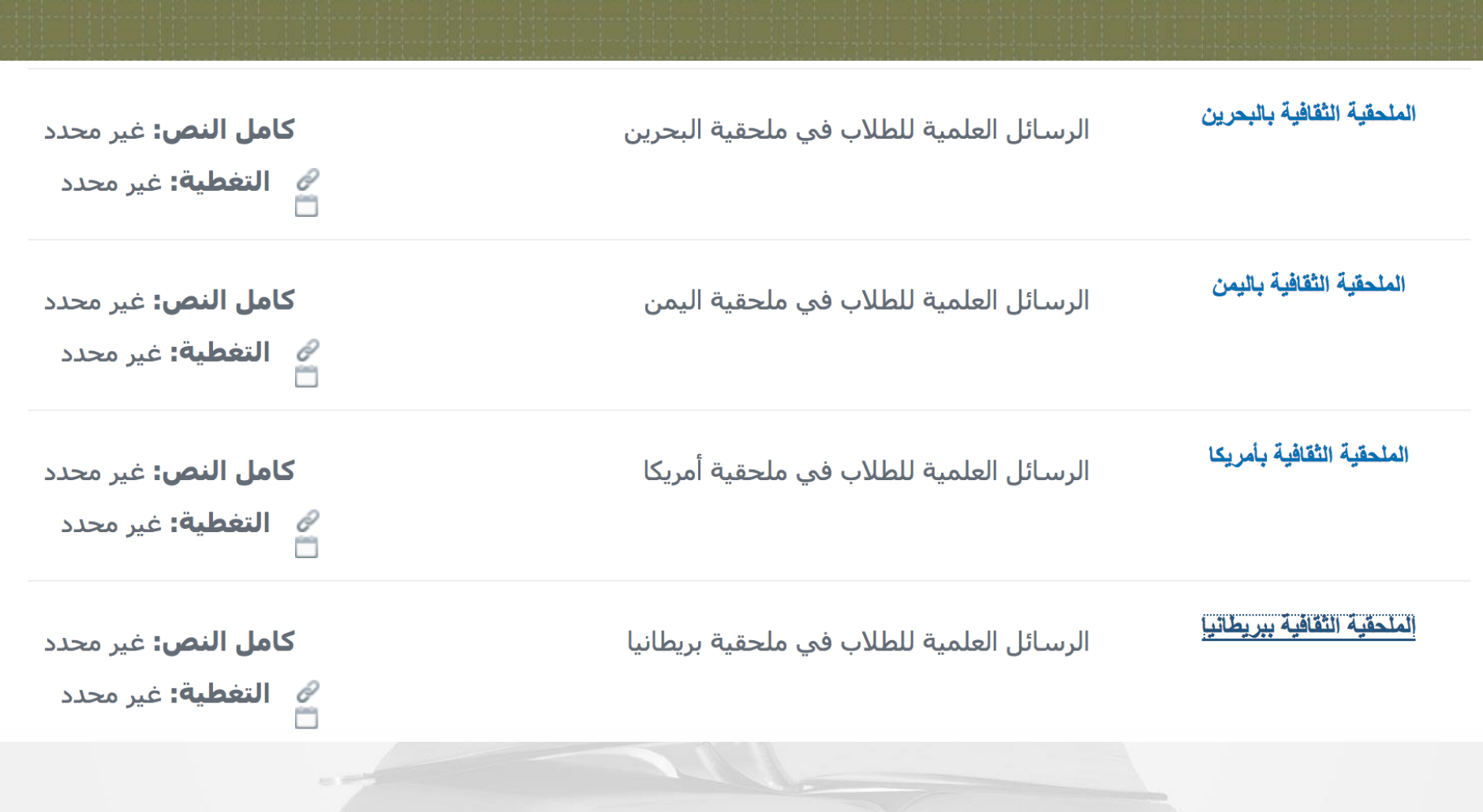

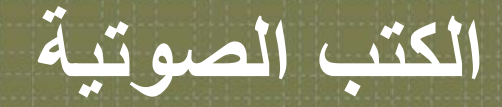

### **audiobooks**

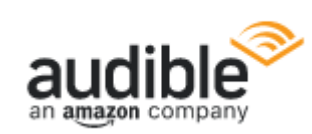

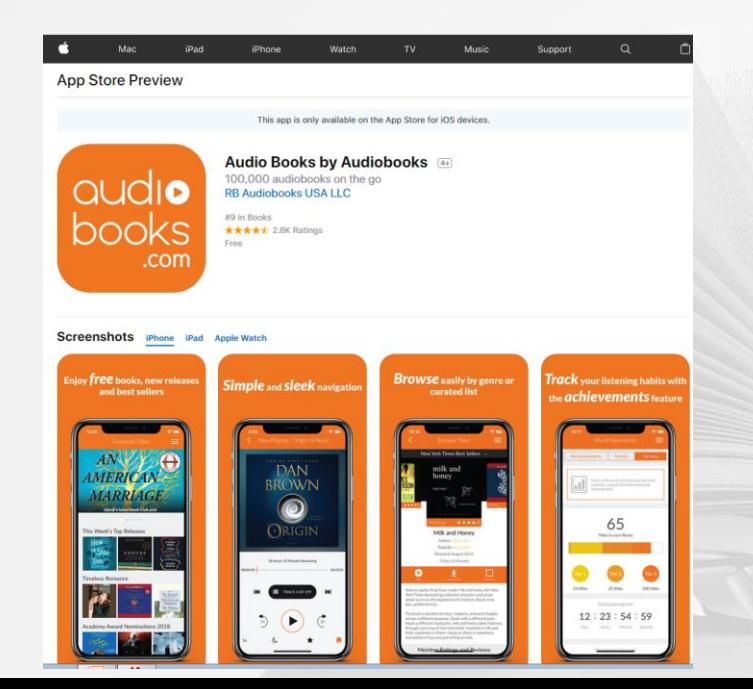

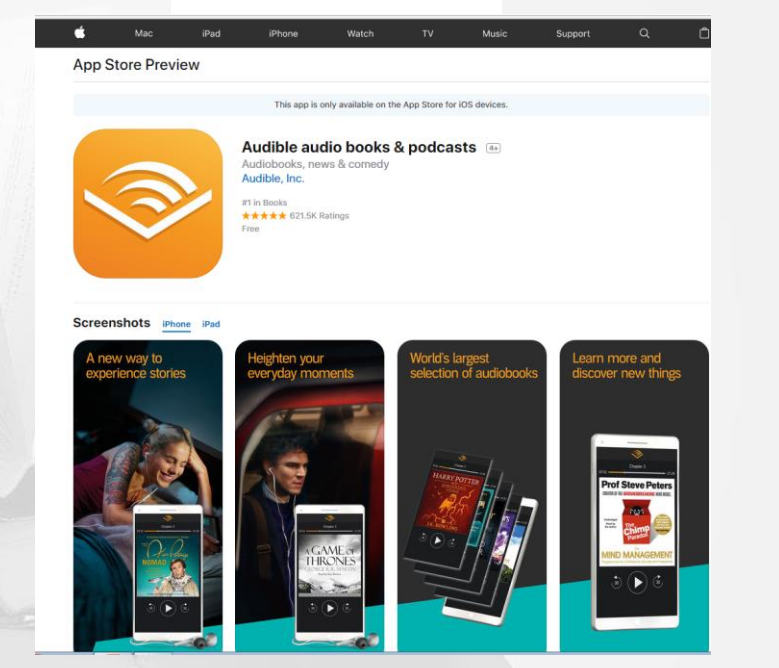

### **Scribd**

#### **App Store Preview**

This app is only available on the App Store for iOS devices.

#### re https://www.scribd.com

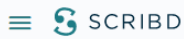

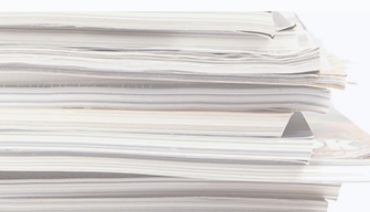

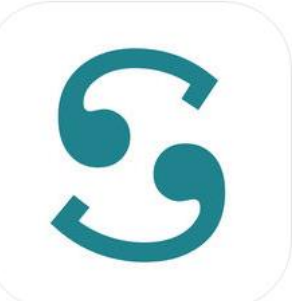

#### **Scribd - Reading Subscription [12+]**

Books, Audiobooks & Magazines **Scribd** 

#26 in Books **★★★★** 1.1K Ratings Free . Offers In-App Purchases

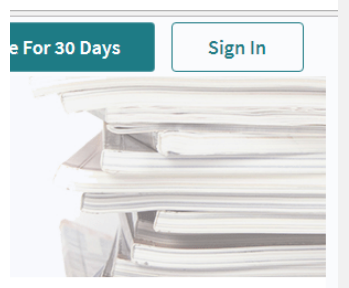

#### **Screenshots** iPhone iPad

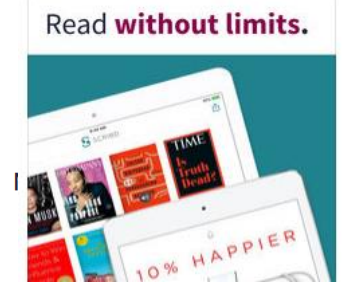

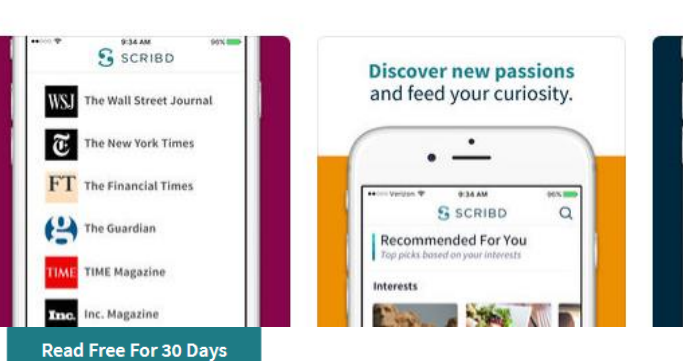

**البقاء على إطالع بالمستجدات**

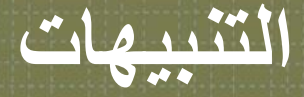

#### **Articles**

About 3,100 results (0.06 sec)

#### Any time

#### **Since 2018 Since 2017 Since 2014** Custom range...

#### Sort by relevance Sort by date

Any language Search English pages

 $\overrightarrow{a}$  include patents  $\sqrt{ }$  include citations

 $\blacksquare$  Create alert

#### User profiles for hend al khalifa

#### Hend S. Al-Khalifa, PhD

- Professor, Information Technology Department King Saud University
- Verified email at ksu.edu.sa
- Cited by 1525

#### The evolution of metadata from standards to semantics in E-learning applications HS Al-Khalifa, HC Davis - Proceedings of the seventeenth conference on ..., 2006 - dl.acm.org Abstract Metadata attempts to describe the content, format, purpose and structure of data. Over the past few years, the IEEE-LOM standard has dominated the metadata world in elearning applications. However, with the advent of the Semantic Web, e-learning 17 99 Cited by 100 Related articles All 11 versions

Utilizing QR code and mobile phones for blinds and visually impaired people HS Al-Khalifa - ... Conference on Computers for Handicapped Persons, 2008 - Springer Abstract In this paper a barcode-based system to help the visually impaired and blind people identify objects in the environment is introduced. The system is based on the idea of utilizing QR codes (two-dimensional barcode) affixed to an object and scanned using a 99 Cited by 86 Related articles All 10 versions ⊀≿

#### **IPDFI** soton.ac.uk

[PDF] semanticscholar.org

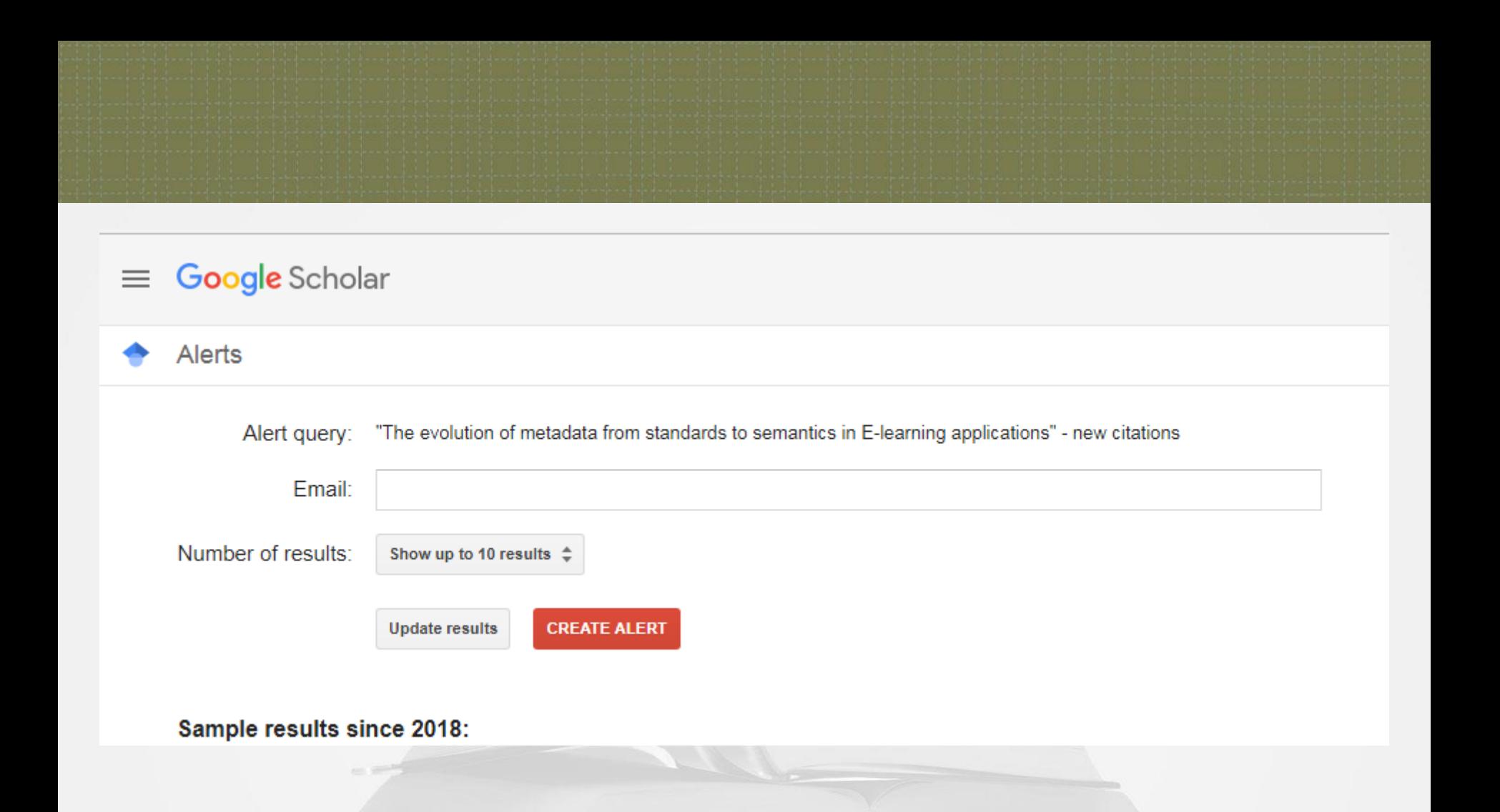

### المستجدات على PubMed

#### $G$  "they are cars" - آبحث Goo  $\times$ PubCrawler Web Service X

 $\rightarrow$  C 1 1 Not secure pubcrawler.gen.tcd.ie

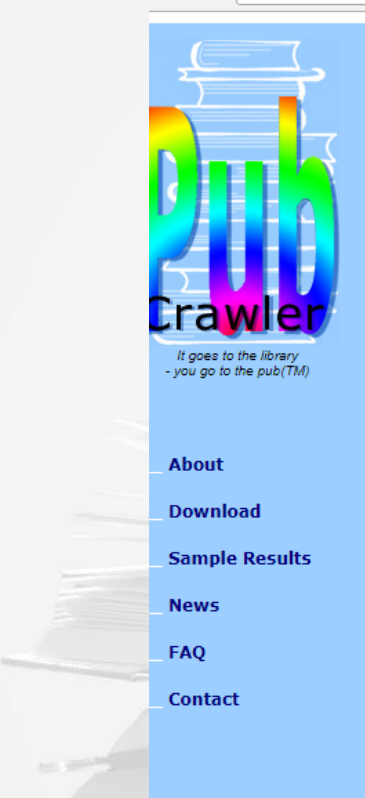

#### **PubCrawler** an Update Alerting Service for PubMed and GenBank

PubCrawler is a free "alerting" service that scans daily updates to the NCBI Medline (PubMed) and GenBank databases. PubCrawler helps keeping scientists informed of the current contents of Medline and GenBank, by listing new database entries that match the research interests.

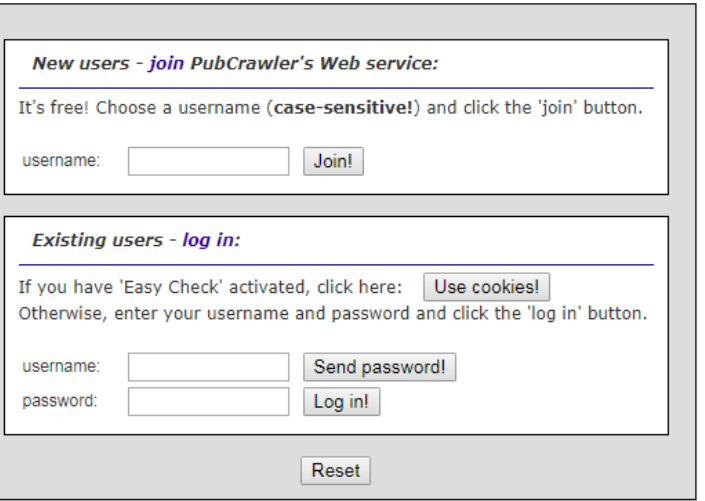

**تنبيهات جدول المحتويات للمجالت**

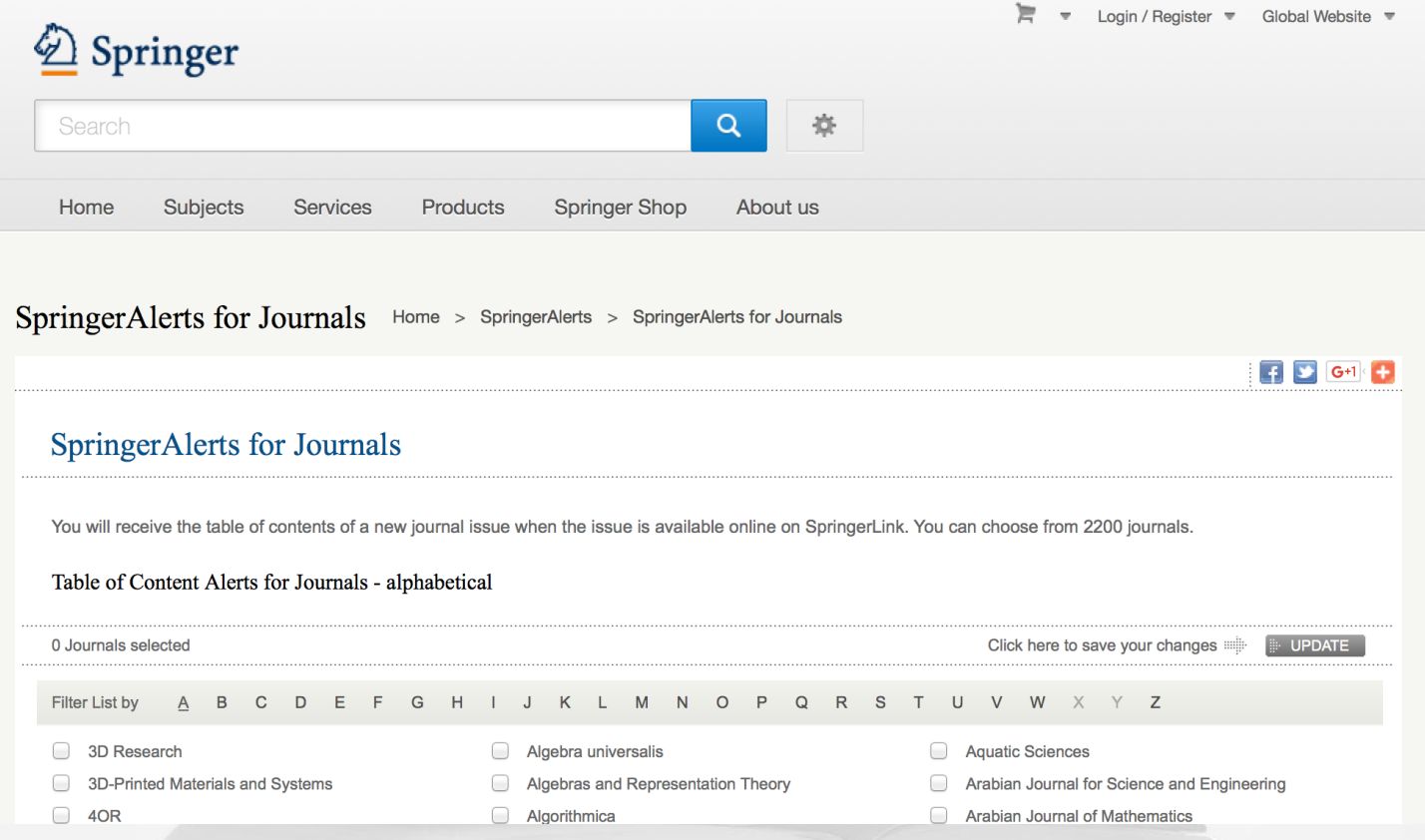

تنبيهات جدول المحتويات للمجلات

#### **SearchBrowseFollow**

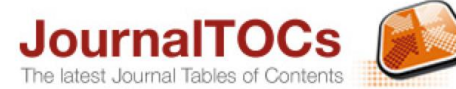

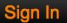

#### **Welcome to JournalTOCs** Where researchers keep up-to-date

Subjects A-Z Publishers A-Z Customise Suggest APIs

About Help News

TOP PUBLISHERS View all >

#### Elsevier >

Springer-Verlag > Taylor & Francis ▶ John Wiley and Sons Sage Publications > SciELO > **De Gruvter** ► Redalyc • RMIT Publishing > Hindawi > Inderscience Publishers > **Project MUSE ▶** Cambridge University Press ▶

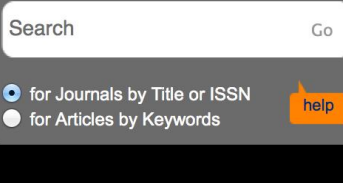

#### **NEW ADDED JOURNALS**

- Jurnal Ergonomi Indonesia (The Ind... - Public Health and Preventive Medic...
- Neotropical Biodiversity
- Microbiology Australia
- Redia : Journal of Zoology
- Wound Healing Southern Africa

JournalTOCs is the largest, free collection of scholarly journal Tables of Contents (TOCs): 27,040 journals including 9,457 selected Open Access journals and 11,081 Hybrid journals from 2624 publishers.

JournalTOCs is for researchers, students, librarians and anyone looking for the latest scholarly articles.

JournalTOCs alerts you when new issues of your Followed journals are published.

**JOURNALS YOU ARE FOLLOWING** 

Vou are following three journale

## Researcher

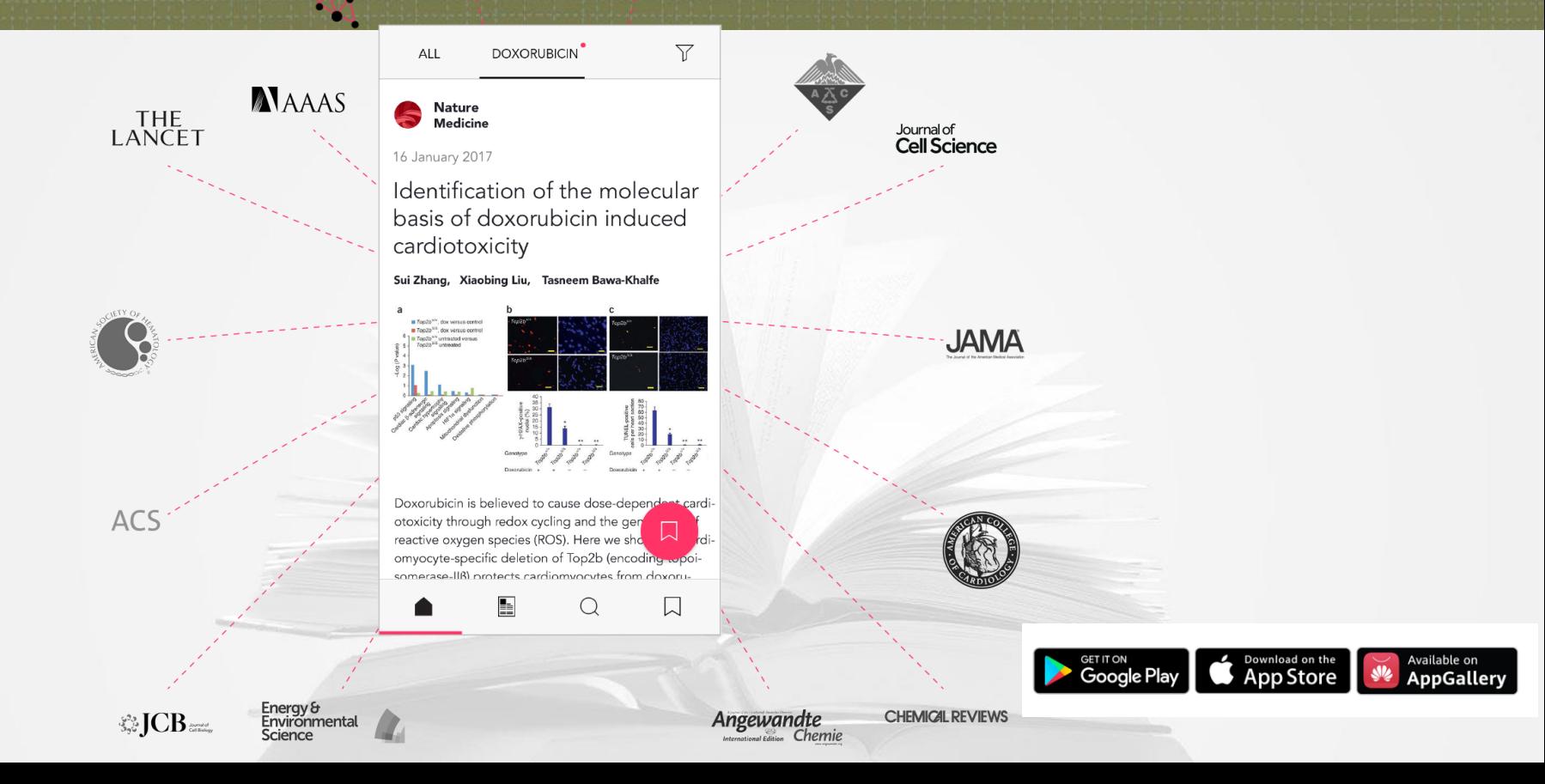

## **ترتيب المفاهيم واألفكار**

**برامج الخرائط الذهنية**

## MindMapping **A** mindjet. bubbl.us MindNode coggle Novamind

تطبيقات الخرائط الذهنية

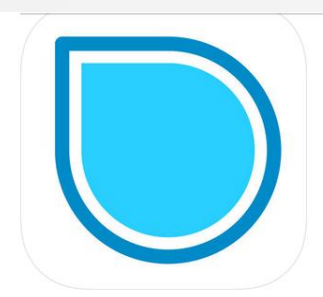

#### **SimpleMind+ Mind Mapping** xpt Software & Consulting B.V.

 $\star\star\star\star$  4.4, 161 Ratings

Free · Offers In-App Purchases

#### Screenshots **iPhone** iPad

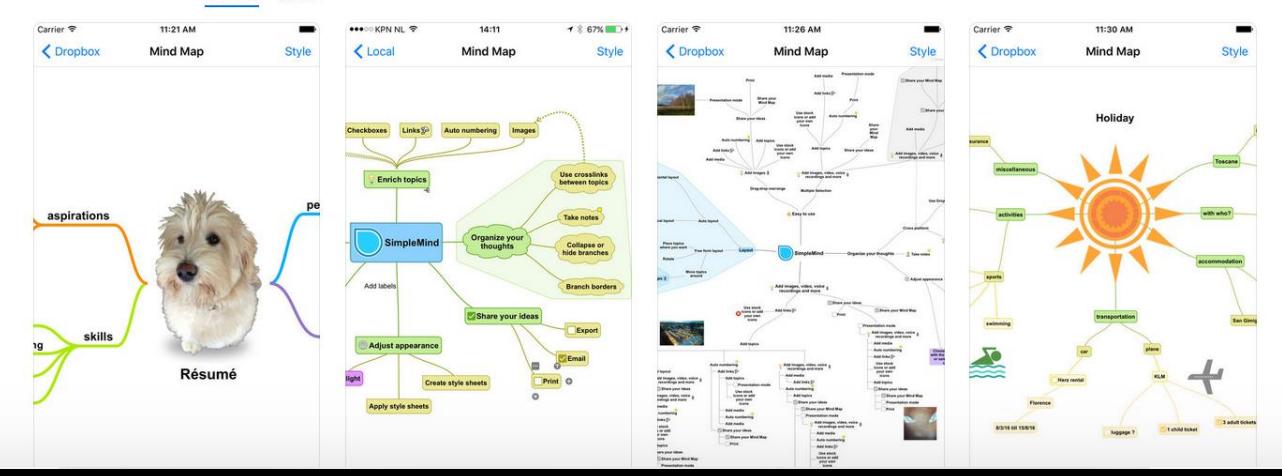

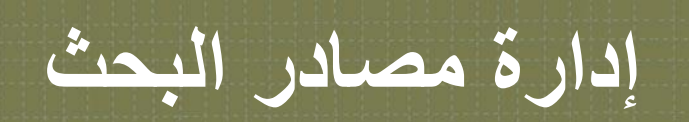

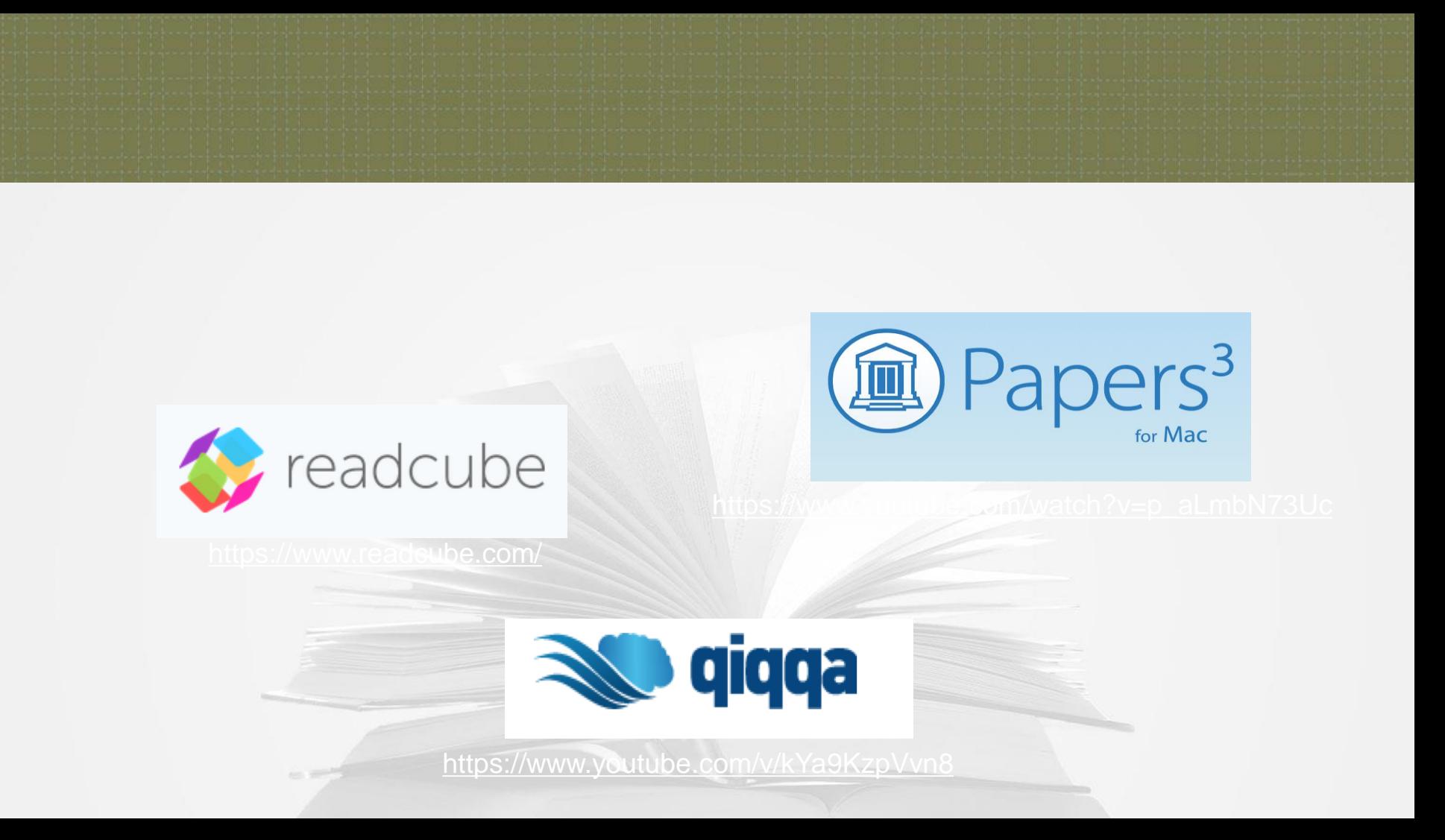

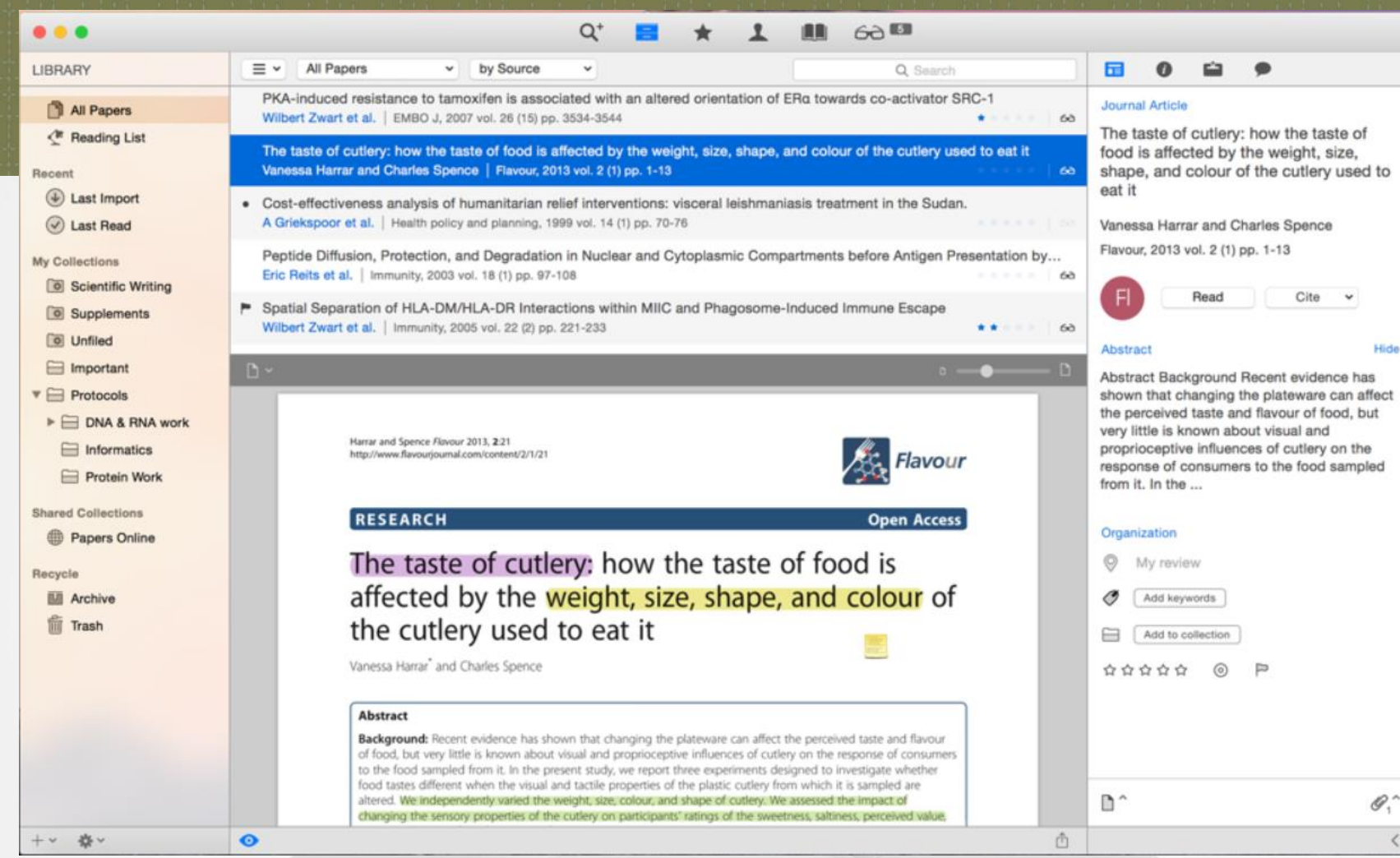

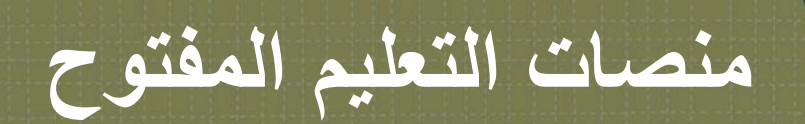

**منصات التعليم المفتوح**

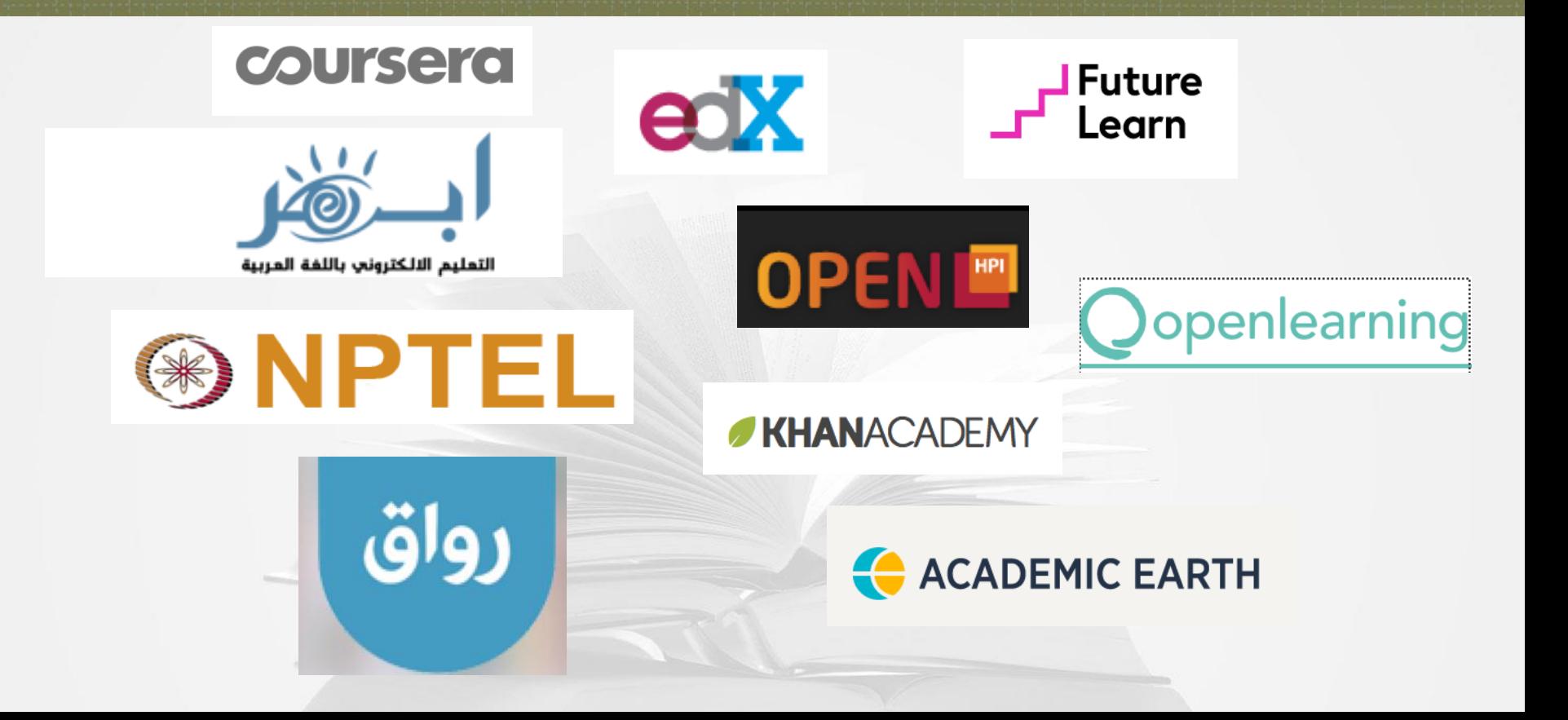

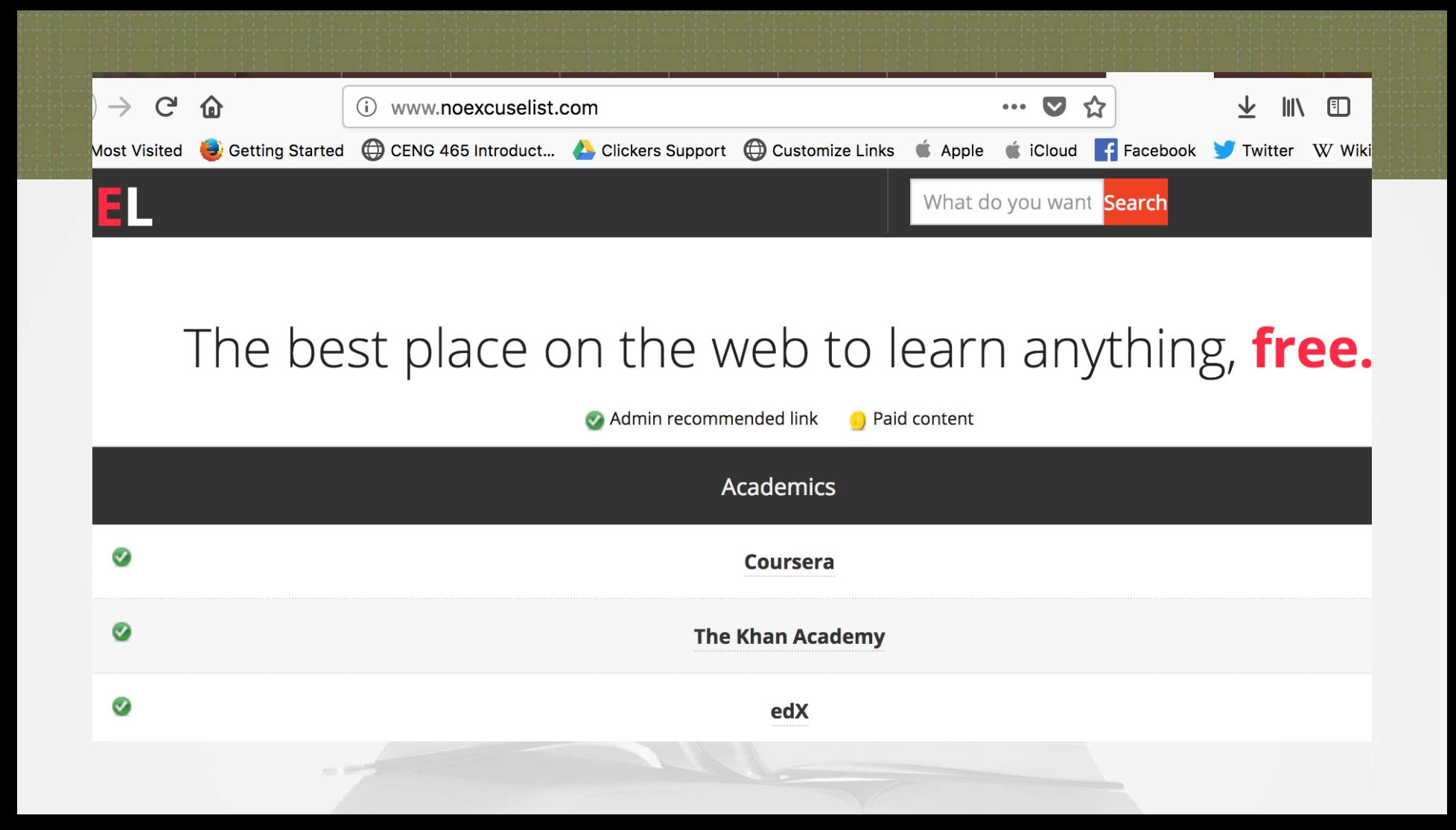

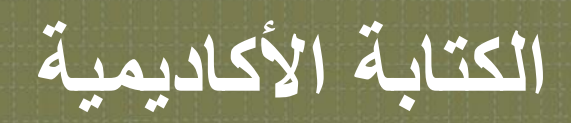

### http://cwe.ksu.edu.sa/

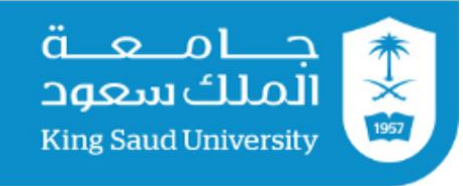

### **Welcome to the Centre for Writing in English**

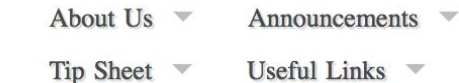

Online Services –

On Campus Services  $\sqrt{\ }$ 

Pictures of The Center  $\overline{\phantom{a}}$ 

 $8^+$ 

Useful Links  $\blacktriangledown$ 

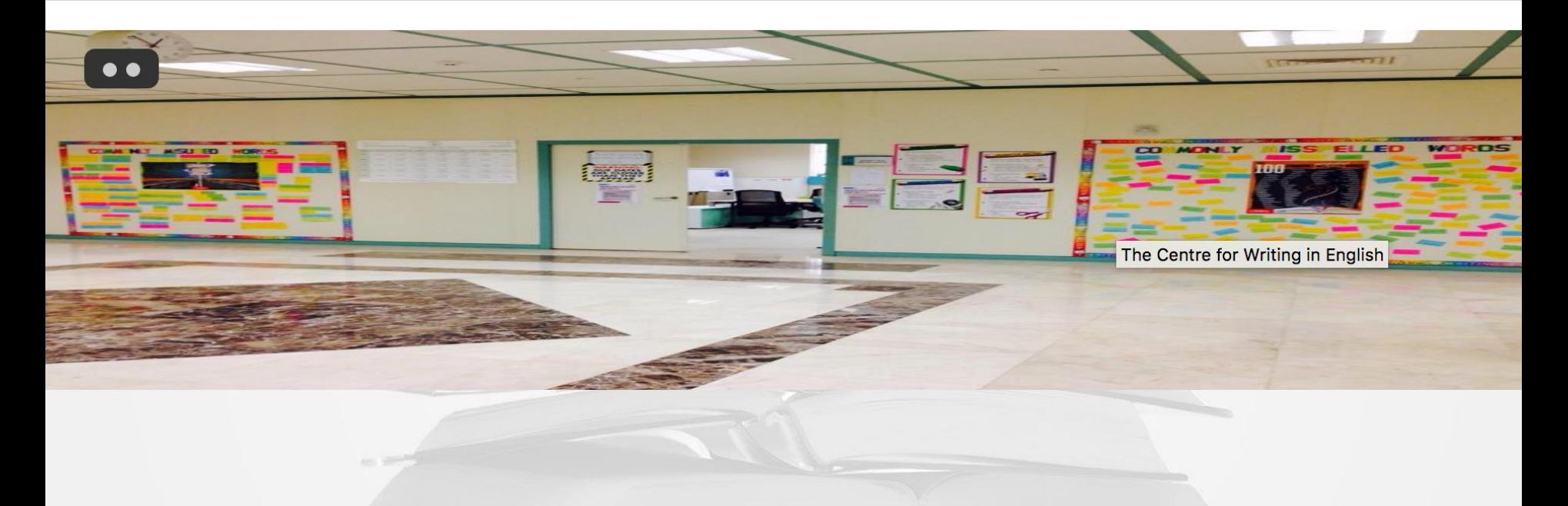

### **@WriteThatPhD**

 $\frac{1}{2}$  Moments

hat

 $\bigcap$  Notifications

 $\boxdot$  Messages

**Search Twitter** 

**Follow** 

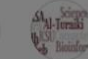

 $\checkmark$ 

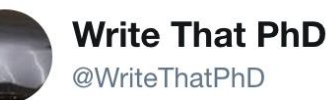

How to write strong introduction buff.ly/2Os6BVe methods buff.ly/2On7ler results buff.ly/2yalfGj & discussion buff.ly/2On7qif sections for your journal article #phdchat #phdadvice #phdforum #phdlife #ecrchat #acwri

A strong Discussion section:

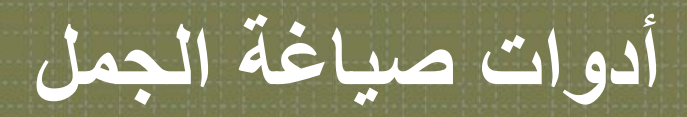

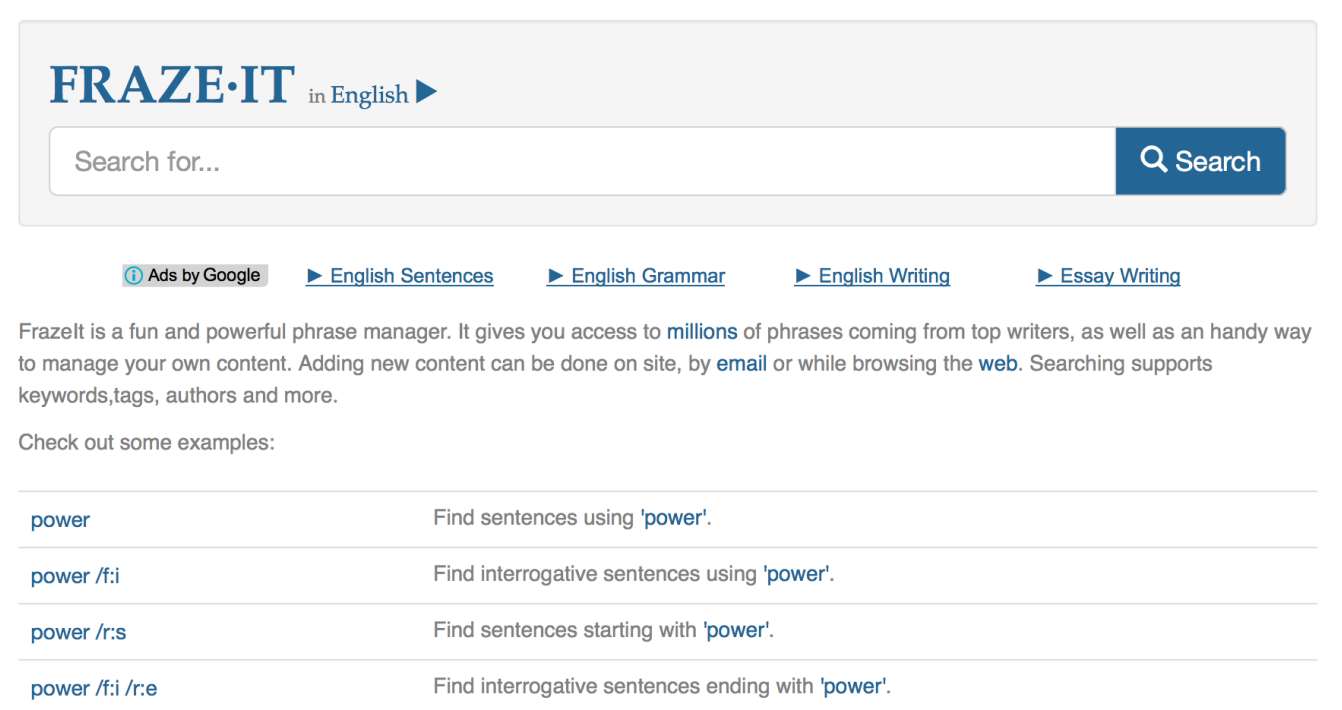

Find famous sentences using 'power'.

power /s:f

### **Writefull**

#### $\bullet\bullet\bullet$

researchers have

**BOOKS | SCHOLAR | NEWS | WEB** 

researchers have appears 731,169 times in Google Books.

**SCHOLAR NFWS WFR** 

I therefore be forbidden. But **researchers have** already shown that marijuan. ligent decisions, a number of **researchers have** found that with so much info means six different **researchers have** all agreed on this?" "That's co he breakthrough Alzheimer's **researchers have** been searching for. What we p," he said. "Good, good. Our **researchers have** found a possible untouched I I end the War...for our side. " Researchers have analyzed and found that bite

**SEE MORE** 

**Books** reports the number of results for searches of up to 5 tokens. Your search has 6 tokens.

No examples were found in our sentence database.

researchers have

**BOOKS | SCHOLAR | NEWS | WEB** 

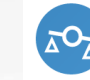

 $\left(\begin{array}{c} \end{array}\right)$ 

Q

 $\ddot{\cdot}$ 

 $\checkmark$ 

To compare two phrases enter the first phrase followed by vs and the second phrase: fewer people vs less people

To get words in context enter \_ for the gap you want to fill: researchers have

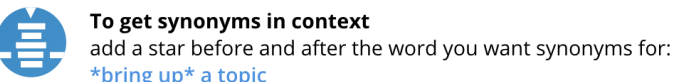

\*bring up\* a topic To get your text translated

enter /translate followed by the text you want to translate: /translate Es un día bonito

To get a word defined enter **/define** followed by the word you want defined: /define broach

To get your text pronounced enter /say followed by the text you want to hear: /say welcome

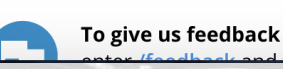

窜

**Writefull** 

 $\checkmark$ 

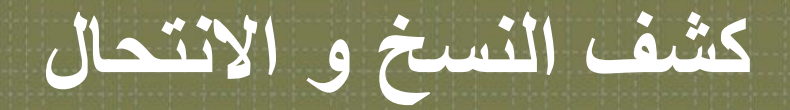

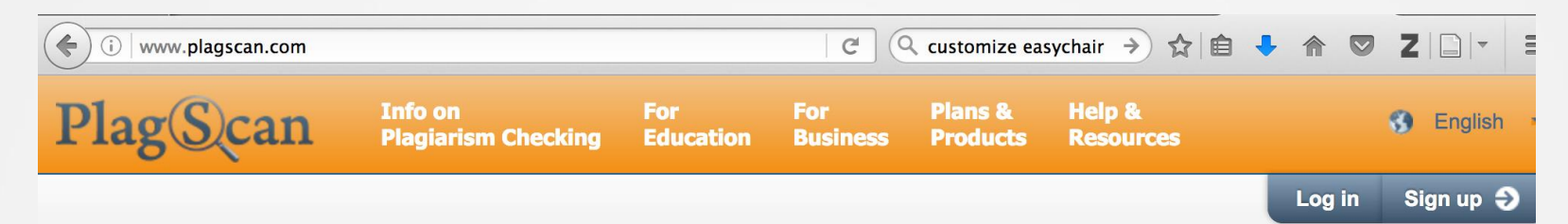

### **Legal Compliance and Professionalism**

### **High-tech made in Germany**

**FREE TRIAL** 

We safeguard copyrights and act in accordance to the Federal Data Protection Act. Use our award-winning algorithm for your plagiarsm check.

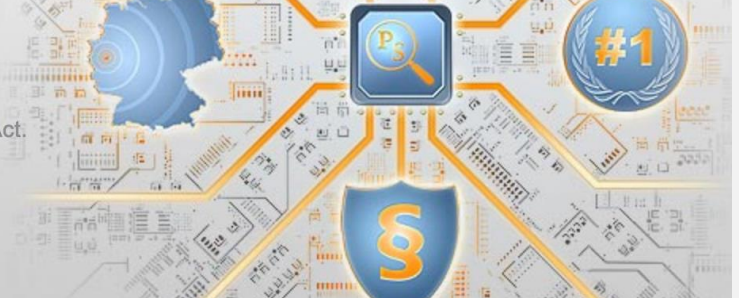

**تحويل الملفات من و إلى pdf**

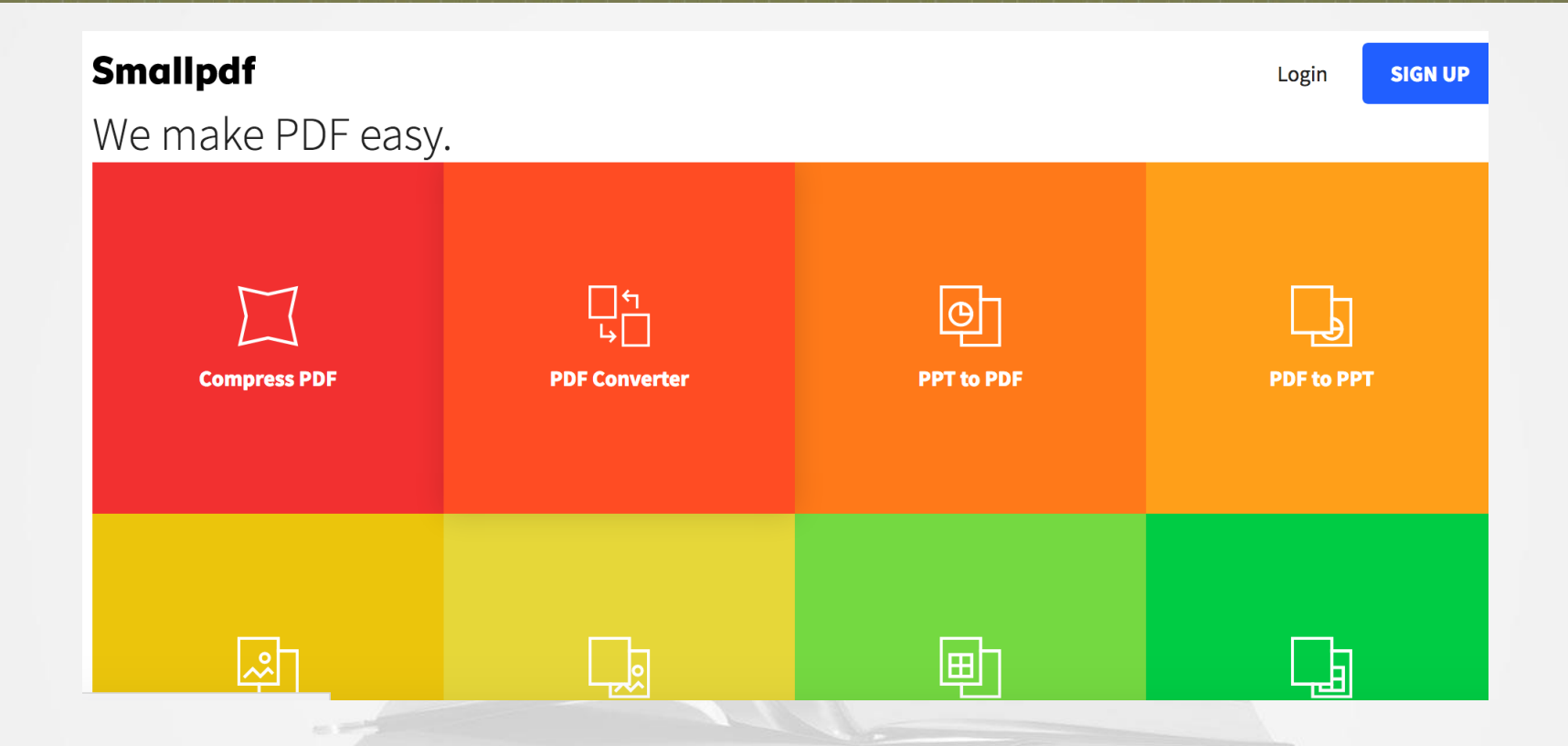

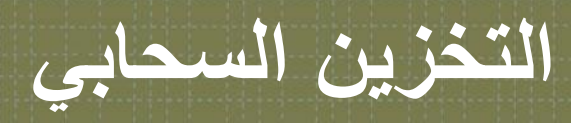

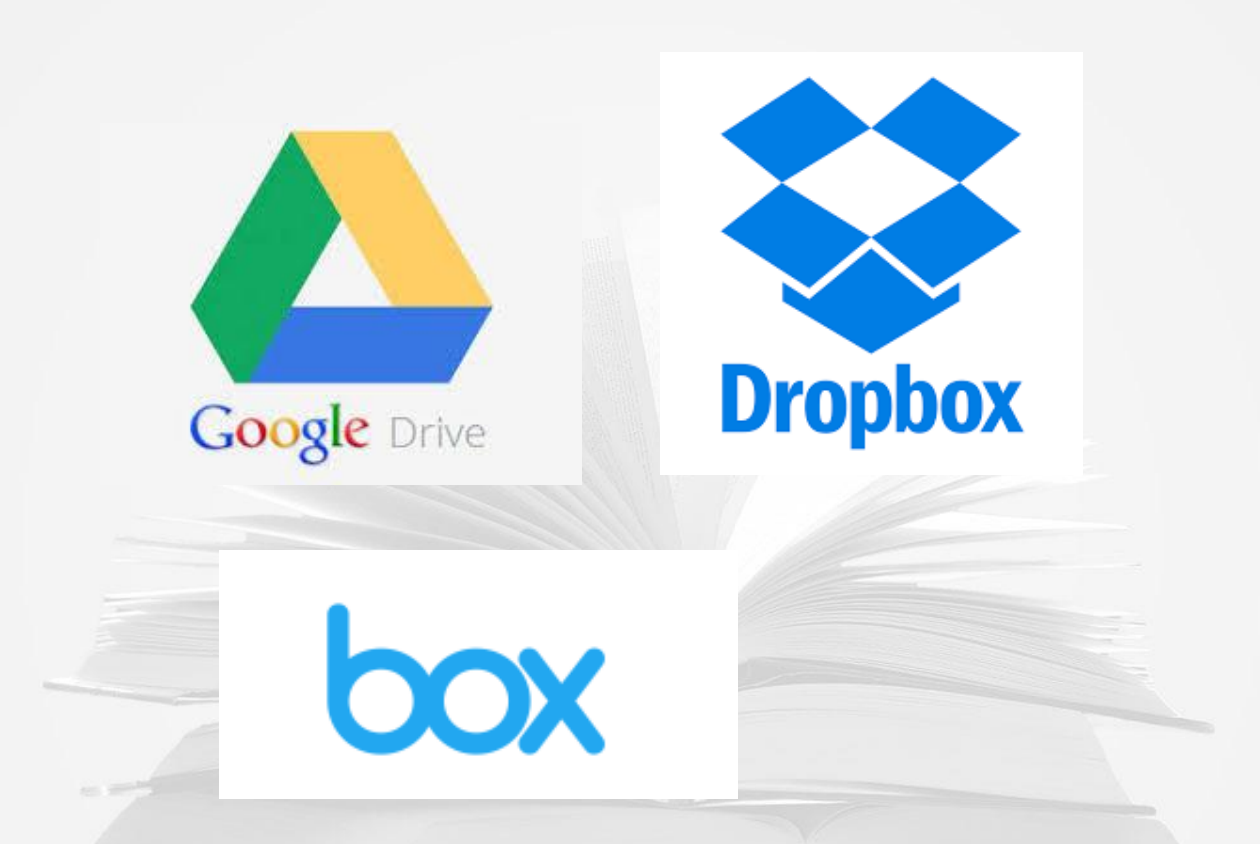

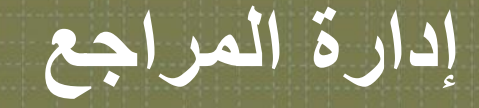

# zotero

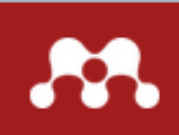

What is Mendeley?

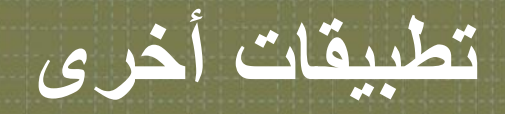

 تطبيقات للقراءة iAnnotate تدوين المالحظات معالجة التسويف iProcrastinate : التسجيل الصوتي AudioNote الكتابة المشتركة )التعاونية **E** 

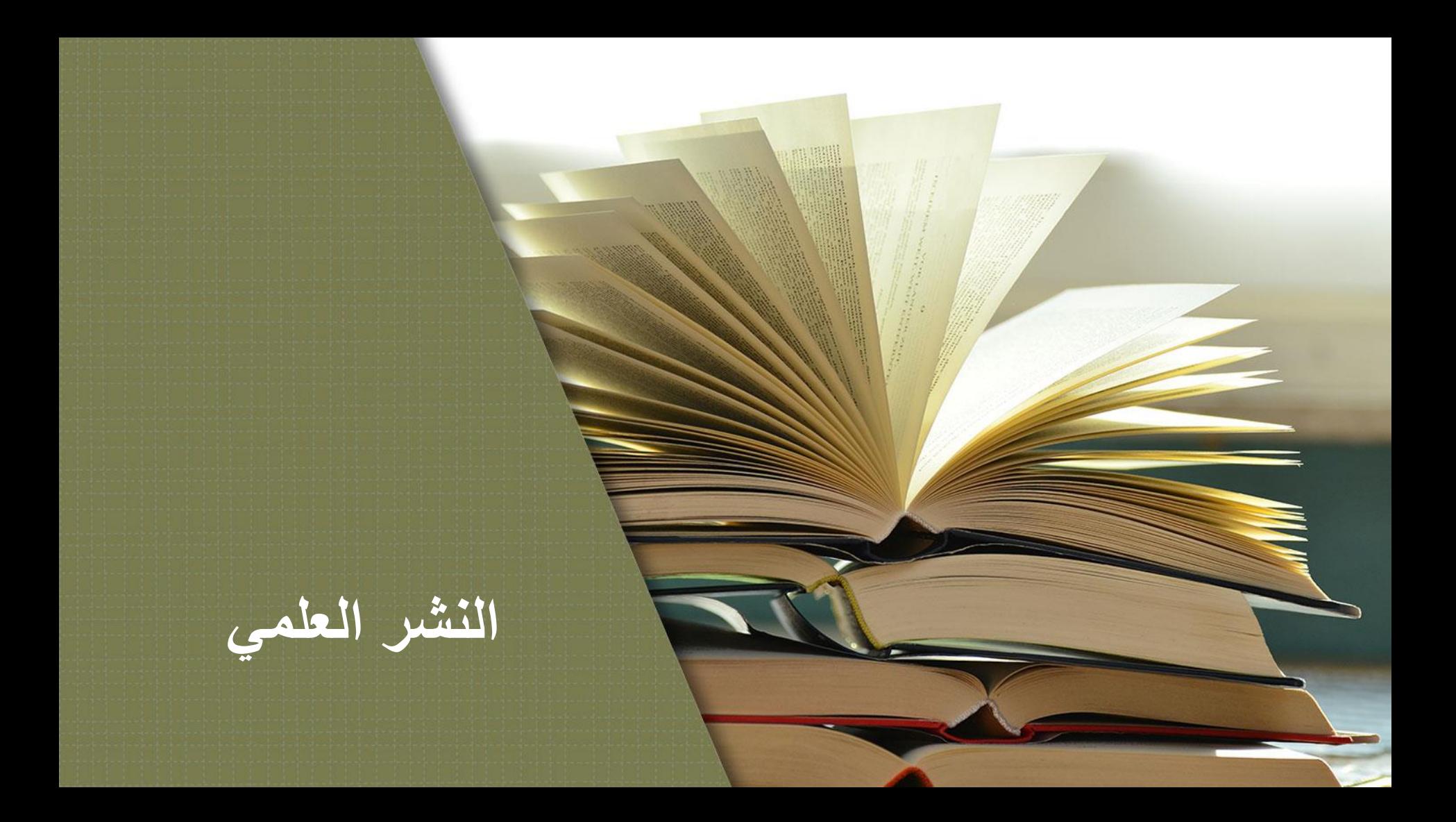

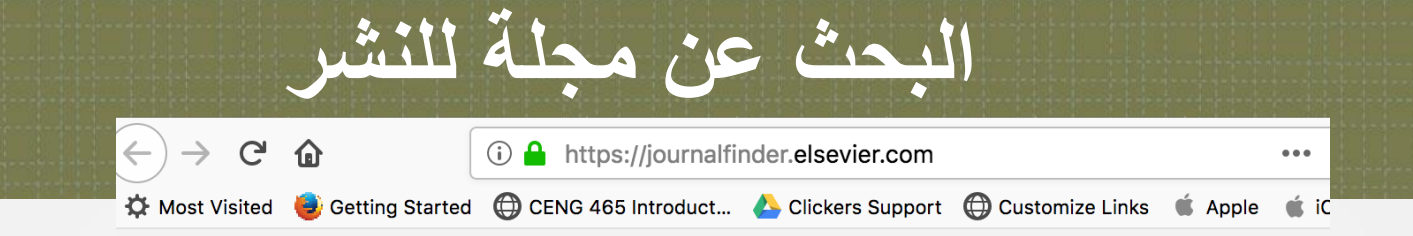

Welcome to Journal Finder. We use cookies to enhance your browsing experience. Learn more

#### Find the perfect journal for your article

Elsevier® Journal Finder helps you find journals that could be best suited for publishing your scientific article. Please further guidance. Ultimately, the Editor will decide on how well your article matches the journal. Powered by the Elsevier Fingerprint Engine™, Elsevier Journal Finder uses smart search technology and field-of-res Elsevier journals.

Simply insert your title and abstract and select the appropriate field-of-research for the best results.

#### Paper title

Enter your paper title here

#### Paper abstract

Copy and paste your paper abstract here.

**تبادل خبرات في النشر**

#### $\mathcal{C}$ G Secure | https://scirev.org  $\leftarrow$ **SCITEV** Speeding up scientific knowledge production **Statistics** Scientific ads Home **About Submit review** All reviews **Welcome to SciRev** Share your experience with the scientific review process and select an efficient journal for submitting your manuscripts. Search for a journal Search for a scientific discipline Search for a journal Search for a scientific discipline **Search Search**

### **Editor Lookup**

仚

 $\circ$ editorlookup.org

Q Search  $\blacktriangledown$ 

 $\bullet\bullet\bullet$ 

业

### **Editor Lookup**

"From a scientist to a fellow scientist."

Welcome to Editor Lookup, a free efficient search tool to help find scientific professionals for academic tasks, such as editors and reviewers for scientific manuscripts!

Using Editor Lookup is easy:

- Enter the names of the persons you are considering in the Authors field, on separate lines
- In the Keywords field, enter relevant keywords, also on separate lines
- The Keywords field supports the same field-specific searches as Entrez PubMed (for example, "[title]")
- . The tool will then form a fully-sortable table, where you can see how many PubMed hits each candidate has with each keyword.

More information of the history and technical aspects here.

#### Authors

### **التركيز و االسترخاء**

This app is only available on the App §

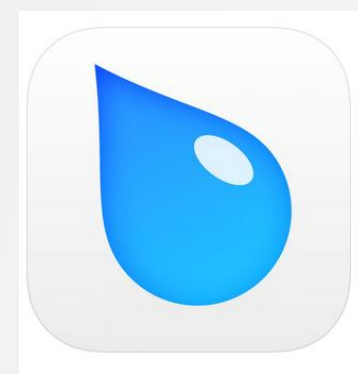

#### **Rain Rain Sleep Sounds** With Nature, Water & More! **Tim Gostony**

#51 in Health & Fitness ★★★★★ 4.8, 23K Ratings

Free · Offers In-App Purchases

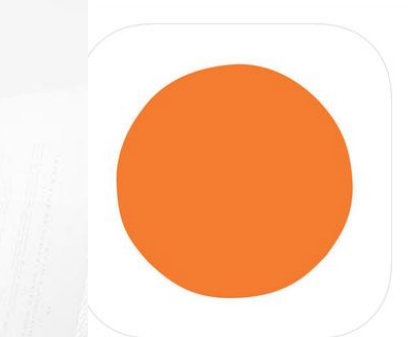

#### **Headspace: Meditation**

**Guided Meditation, Mindfulness** Headspace Inc.

#5 in Health & Fitness **★★★★** 4.9, 361.8K Ratings

Free · Offers In-App Purchases

**وسائل التواصل االجتماعي**

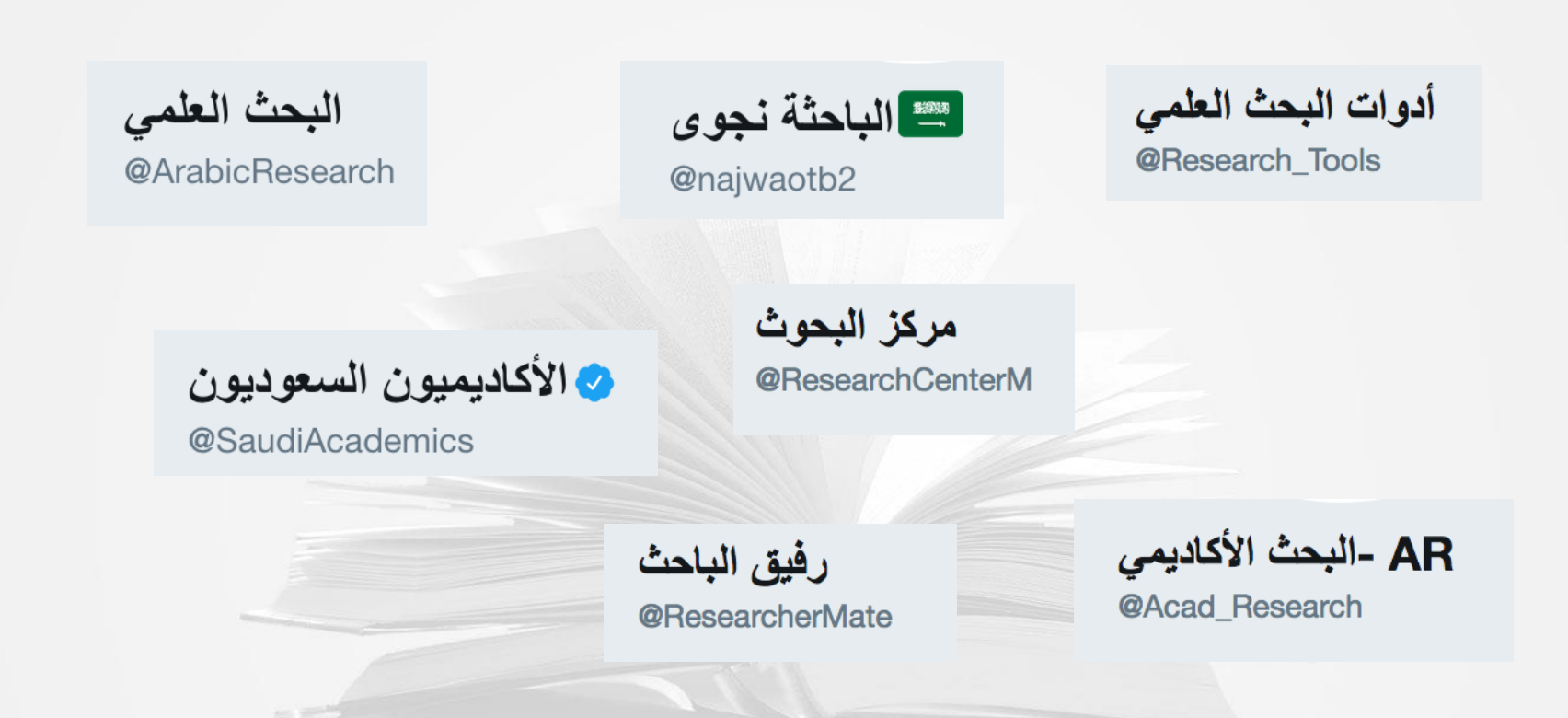

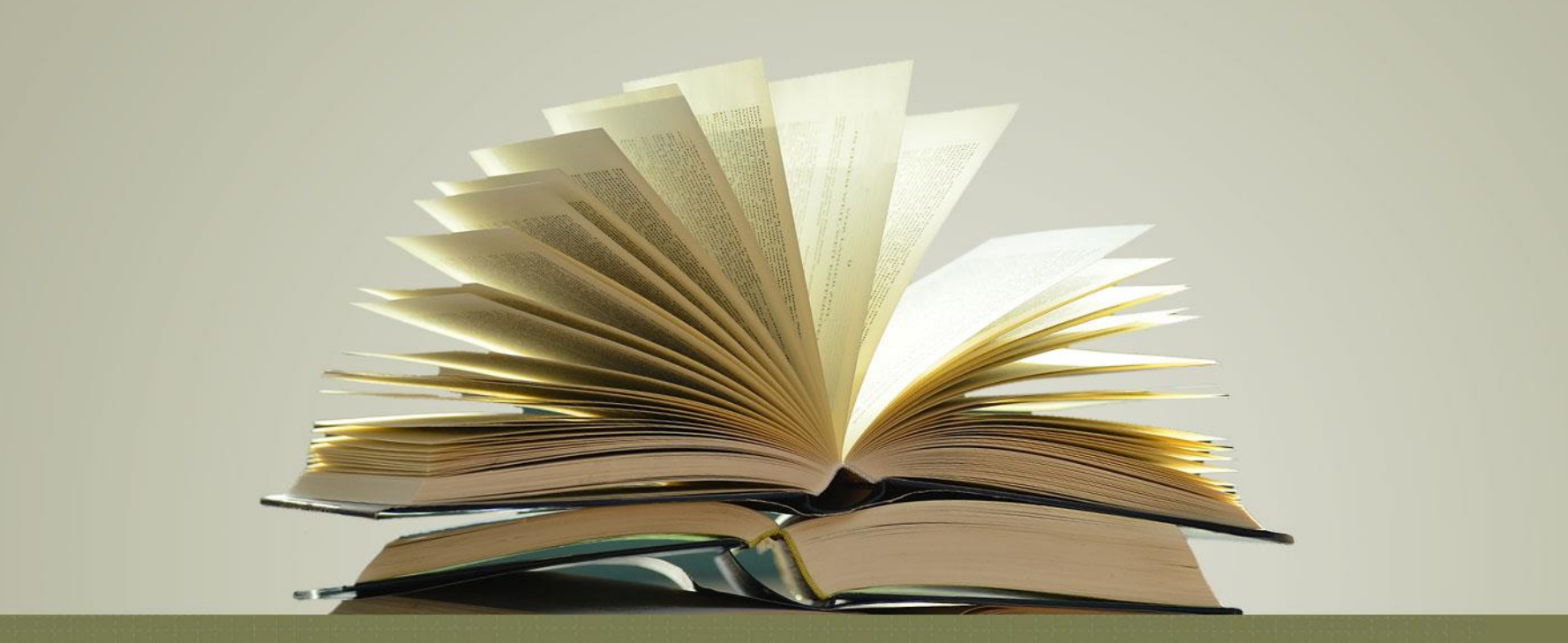

## **Thank you**

[ialturaiki@ksu.edu.sa](mailto:ialturaiki@ksu.edu.sa)